# Binary Search

#### **Searching an Array**

#### Linear Search

● Go through the array position by position until we find x

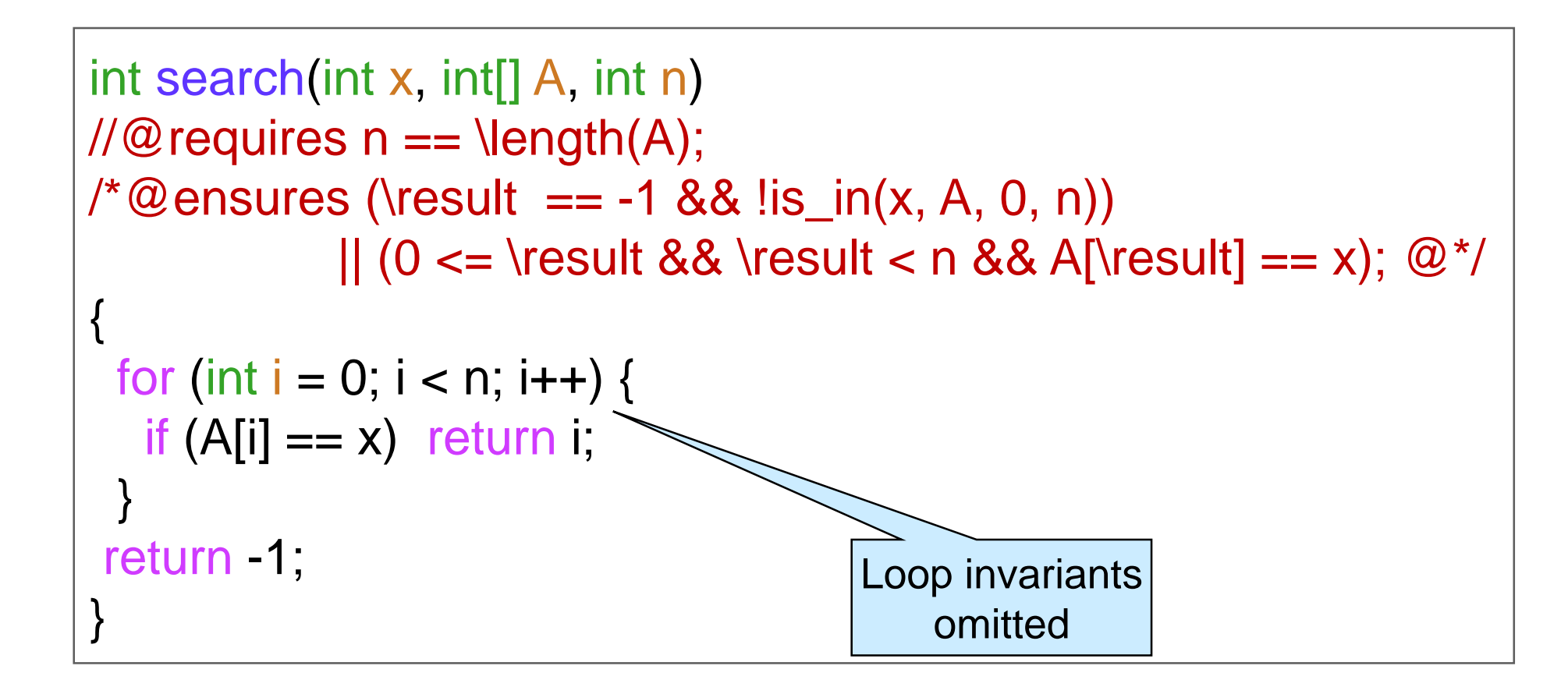

Worst case complexity: *O(n)*

#### Linear Search on *Sorted* Arrays

• Stop early if we find an element greater than x

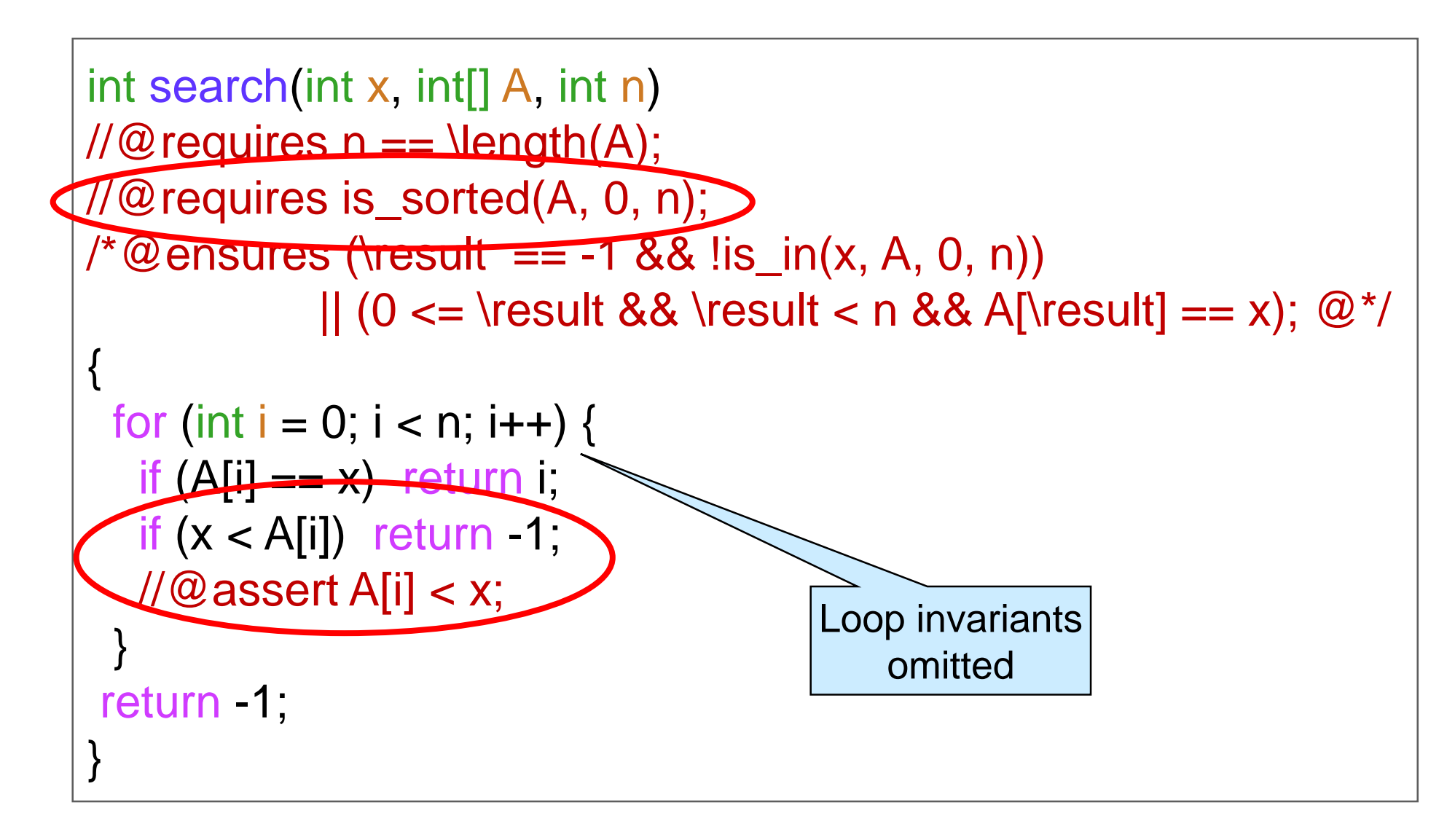

 Worst case complexity: still *O(n)* o e.g., if x is larger than any element in A

## Can we do Better on *Sorted* Arrays?

- Look in the middle!
	- o compare the midpoint element with x
	- o if found, great!
	- $\circ$  if x is smaller, look for x in the lower half
	- $\circ$  if x is bigger, look for x in the upper half

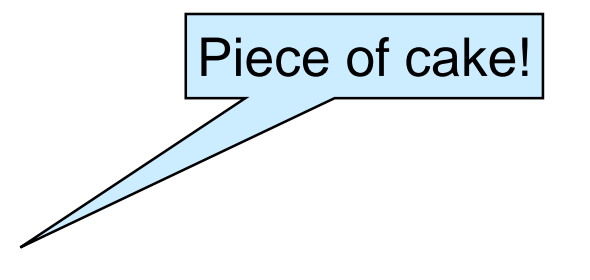

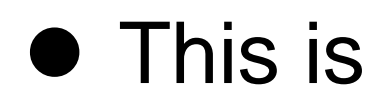

#### **Binary Search**

- Why better?
	- o we are throwing out half of the array each time!
		- $\triangleright$  with linear search, we were throwing out just one element!
	- o if array has length *n*, we can halve it only *log n* times

## A Cautionary Tale

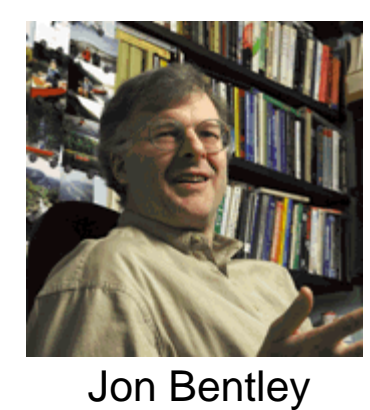

#### **Only 10% of programmers can write binary search**

o 90% had bugs!

• Binary search dates back to 1946 (at least) o First *correct* description in 1962

I've assigned this problem in courses at Bell Labs and IBM. Professional programmers had a couple of hours to convert the above description into a program in the language of their choice; a highlevel pseudocode was fine. At the end of the specified time, almost all the programmers reported that they had correct code for the task. We would then take thirty minutes to examine their code, which the programmers did with test cases. In several classes and with over a hundred programmers, the results varied little: ninety percent of the programmers found bugs in their programs (and I wasn't always convinced of the correctness of the code in which no bugs were found).

#### • Jon Bentley wrote the **definitive** binary search

**≻** and proved it correct

**Jon Bentley**, Algorithms professor at CMU in the 1980s

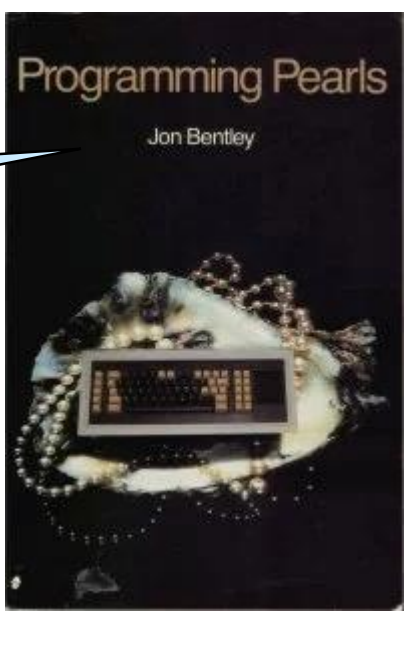

Read more at

[https://reprog.wordpress.com/2010/04/19/ar](https://reprog.wordpress.com/2010/04/19/are-you-one-of-the-10-percent/) e-you-one-of-the-10-percent/

# More of a Cautionary Tale

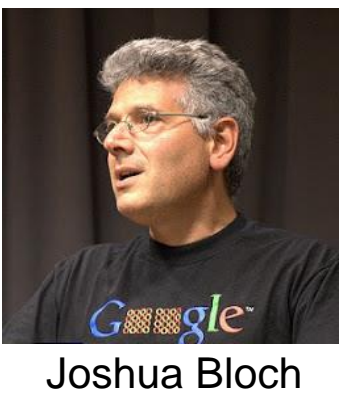

- Joshua Bloch finds a **bug** in Jon Bentley's definitive binary search! o that Bentley had proved correct!!!
- Went on to implementing several searching and sorting algorithms used in Android, Java and Python o e.g., TimSort

Read more at

[https://ai.googleblog.com/2006/06/extra-extra-read-all](https://ai.googleblog.com/2006/06/extra-extra-read-all-about-it-nearly.html)about-it-nearly.html

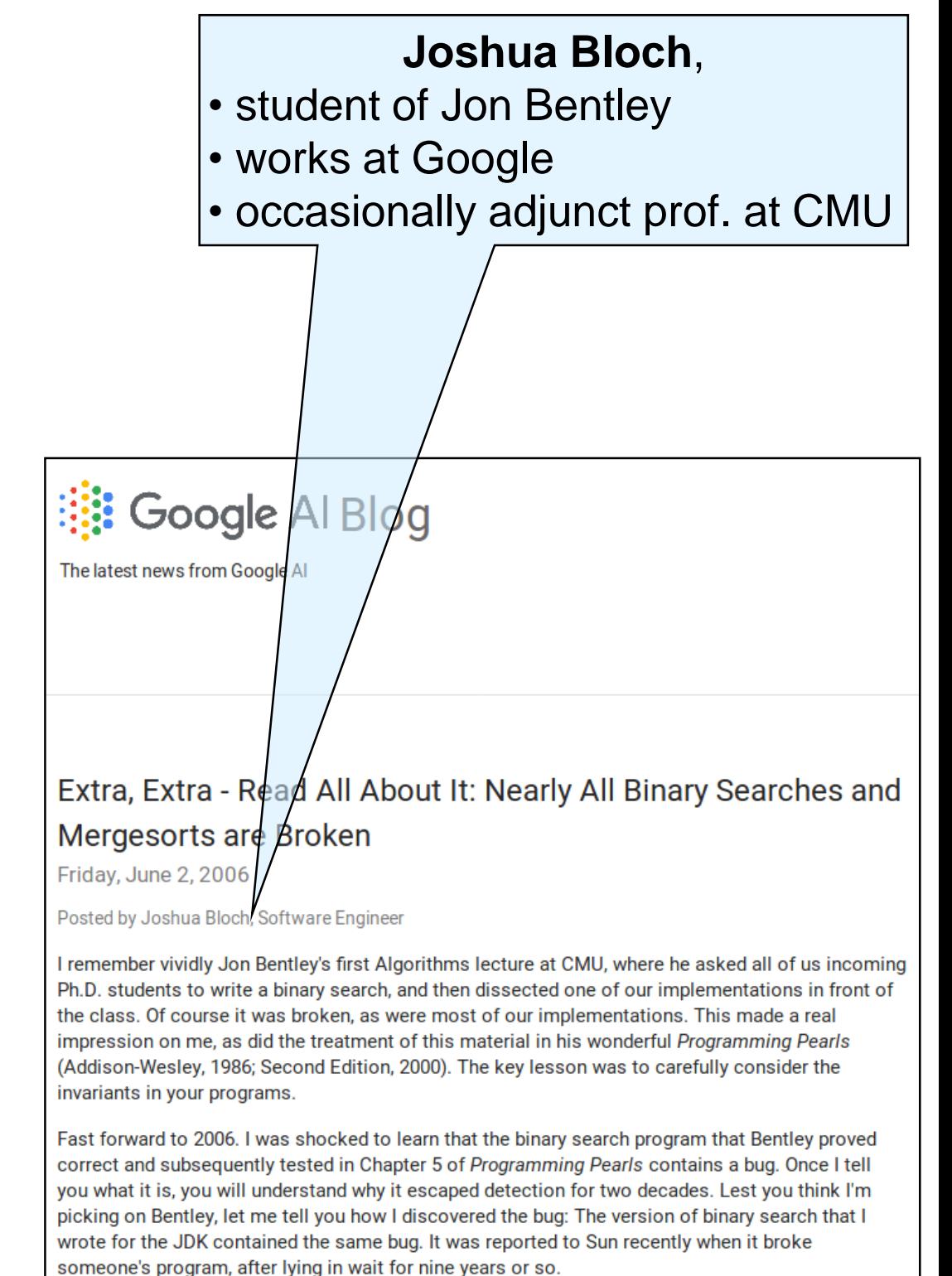

## Even More of a Cautionary Tale

- Researchers find a **bug** in Joshua Bloch's code for **TimSort** 
	- o Implemented it in a language with contracts (JML – Java Modelling Language)
	- o Tried to prove correctness using KeY theorem prover

Some of the same contract mechanisms as C0 (and a few more)

> *(we borrowed our contracts of them)*

Read more at

http://www.envisage-project.eu/proving-android[java-and-python-sorting-algorithm-is-broken-and](http://www.envisage-project.eu/proving-android-java-and-python-sorting-algorithm-is-broken-and-how-to-fix-it/)how-to-fix-it/

Proving that Android's, Java's and Python's sorting algorithm is broken (and showing how to fix it)

© February 24, 2015 Envisage Written by Stijn de Gouw. ▲ \$s

```
/*@ private normal behavior
   requires
     n \geq MIN MERGE;
  d ensures
     \result >= MIN MERGE/2;
 (6*)private static int /*@ pure @*/ minRunLength(int n) {
 assert > = 0;
  \inf r = 0; // Becomes 1 if any 1 bits are shifted off
  \frac{1}{6} Loop invariant \rightarrow >= MIN MERGE/2 && r >=0 && r <=1;
    @ decreases n:
    @ assignable \nothing;
    (6*)while (n \geq MIN MERGE) {
    r = (n \& 1);n \gg 1;
  return n + r;
```
#### *Piece of cake?*

- Implementing binary search is not as simple as it sounds o many professionals have failed!
- We want to proceed carefully and methodically
- Contracts will be our guide!

#### **Binary Search**

## **Binary** Search

- A is sorted
- Looking for  $x = 4$
- find midpoint of A[0,7)
- index 3
- $A[3] = 9$
- $4 < 9$
- ignore A[4,7)
- ignore also A[3]

#### find midpoint of A[0,3)

- index 1
- $A[1] = 3$

#### $3 < 4$

- ignore A[0,1)
- ignore also A[1]

find midpoint of A[2,3)

- index 2
- $A[2] = 5$

#### $4 < 5$

- ignore A[3,3)
- ignore also A[2]

A:

9 11 13 17

#### nothing left!

- $A[2,2)$  is empty
- **4** isn't in A

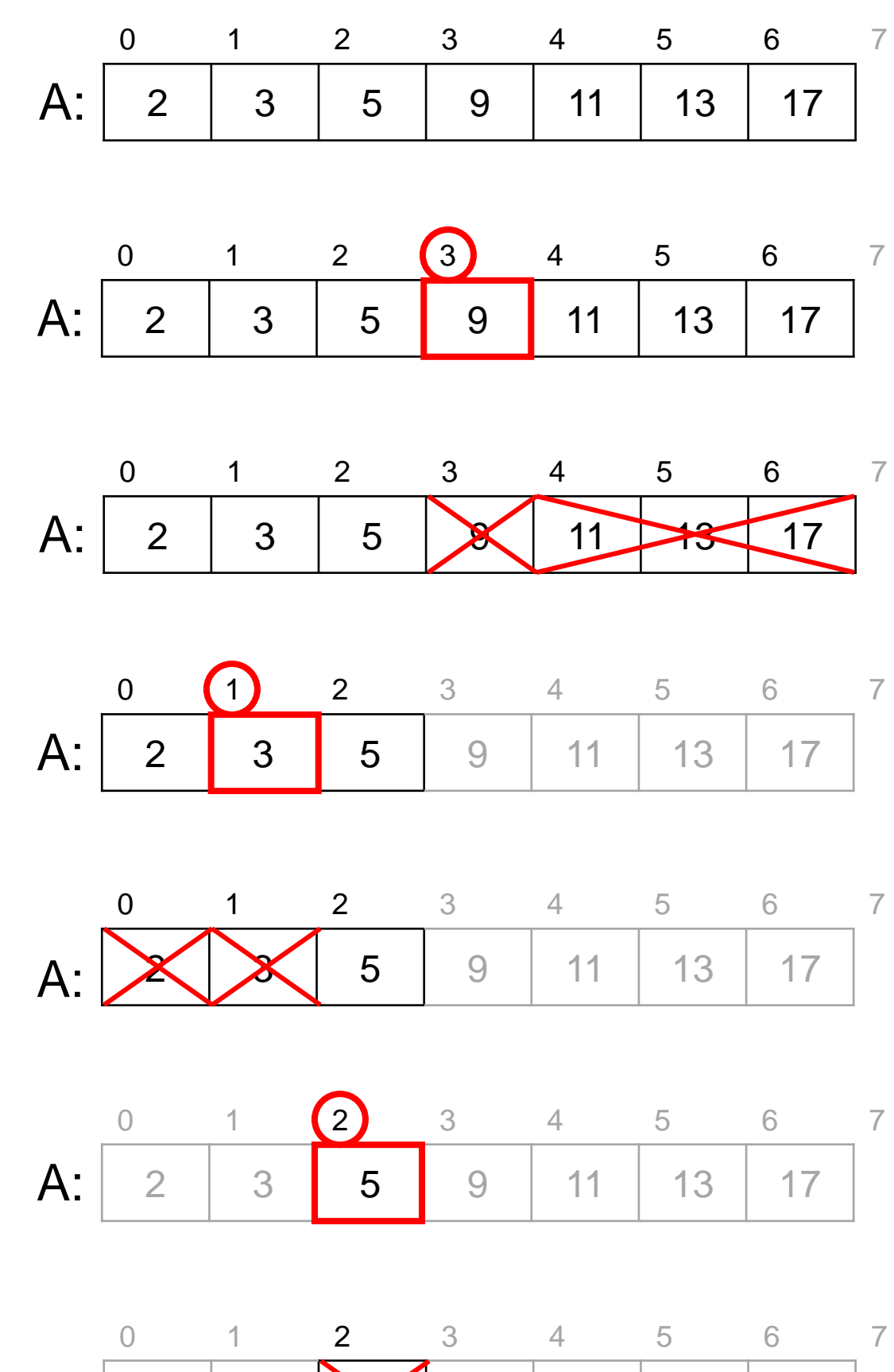

## **Binary** Search

- A is sorted
- **At each step, we** o examine a segment A[lo, hi) o find its midpoint

mid

 $\circ$  compare  $x = 4$ with A[mid]

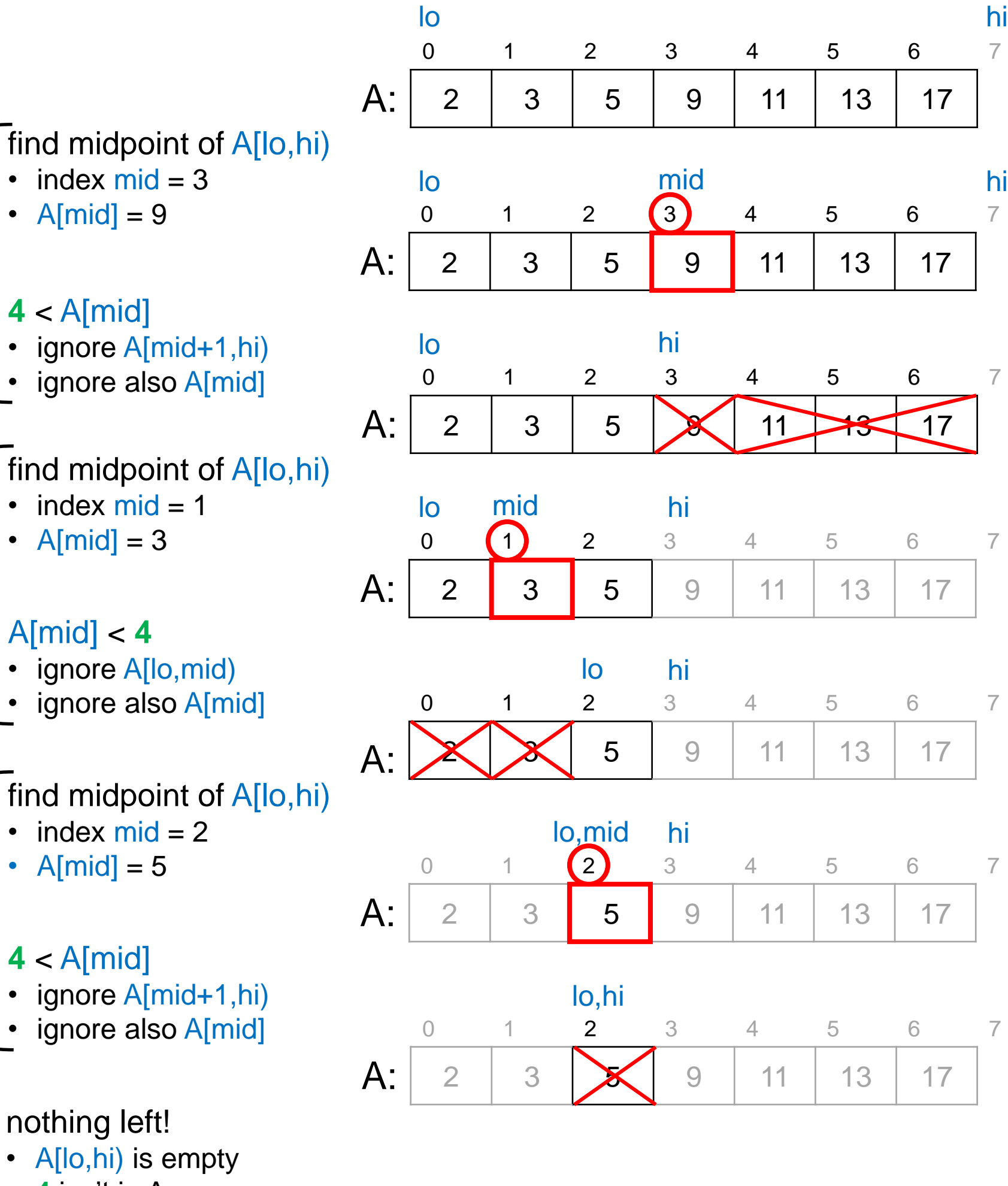

lo,hi

lo hi

 $\begin{array}{c} \boxed{3} \end{array}$ 

9 11 13 17

9 11 13 17

9 | 11 | 13 | 17

9 11 13 17

 $11 \rightarrow 17$ 

9 11 13 17

9 | 11 | 13 | 17

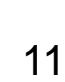

## **Binary** Search

 Let's look for  $x = 11$ 

• At each step, we

o examine a segment A[lo, hi)

o find its midpoint mid

 $\circ$  compare  $x = 11$ with A[mid]

 $\Omega$ 1 2 3 4 5 6 A: 2 3 5 9 | 11 | 13 | 17  $\Omega$ 1 2 3 4 5 6 A: 2 3 5 9 11 13 17 0 1 2 3 4 5 6 A: 2 3 5  $11$  | 13 | 17  $\Omega$ 1 2 3 4 5 6 A: 2 3 5  $9$  | 11 | 13 | 17  $\overline{O}$ 1 2 3 4 5 6 A: 2 3 5 9 11 13 17 0 1 2 3 4 5 6 A: 2 3 5  $9 \mid 11$ find midpoint of A[lo,hi)  $\cdot$  index mid = 3 • A[mid]  $= 9$ A[mid] < **11** • ignore A[lo, mid) ignore also A[mid] find midpoint of A[lo,hi)  $\cdot$  index mid = 5 • A[mid]  $= 13$ **11** < A[mid] • ignore A[lo, mid) • ignore also A[mid] find midpoint of A[lo,hi)  $\cdot$  index mid = 4 • A[mid]  $= 11$ **11** = A[mid] • found! return 4 lo historia di sensibilità di un sensibilità di un sensibilità di un sensibilità di un sensibilità di un sensi lo mid hi lo hi lo mid hi lo hi lo,mid hi

7

7

7

7

7

7

#### **Implementing Binary Search**

## Setting up Binary Search

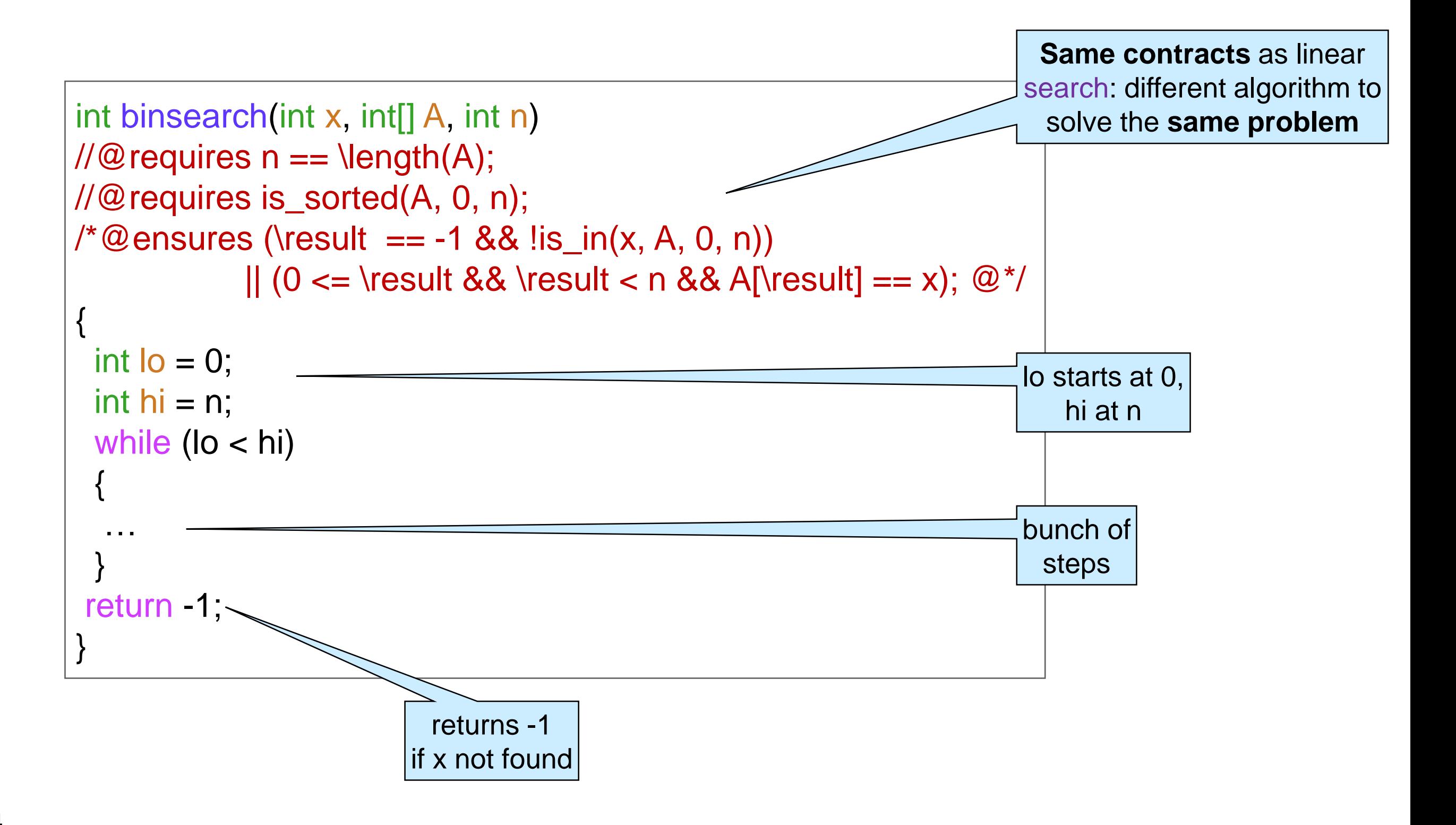

#### What do we Know at Each Step?

• At an arbitrary iteration, the picture is:

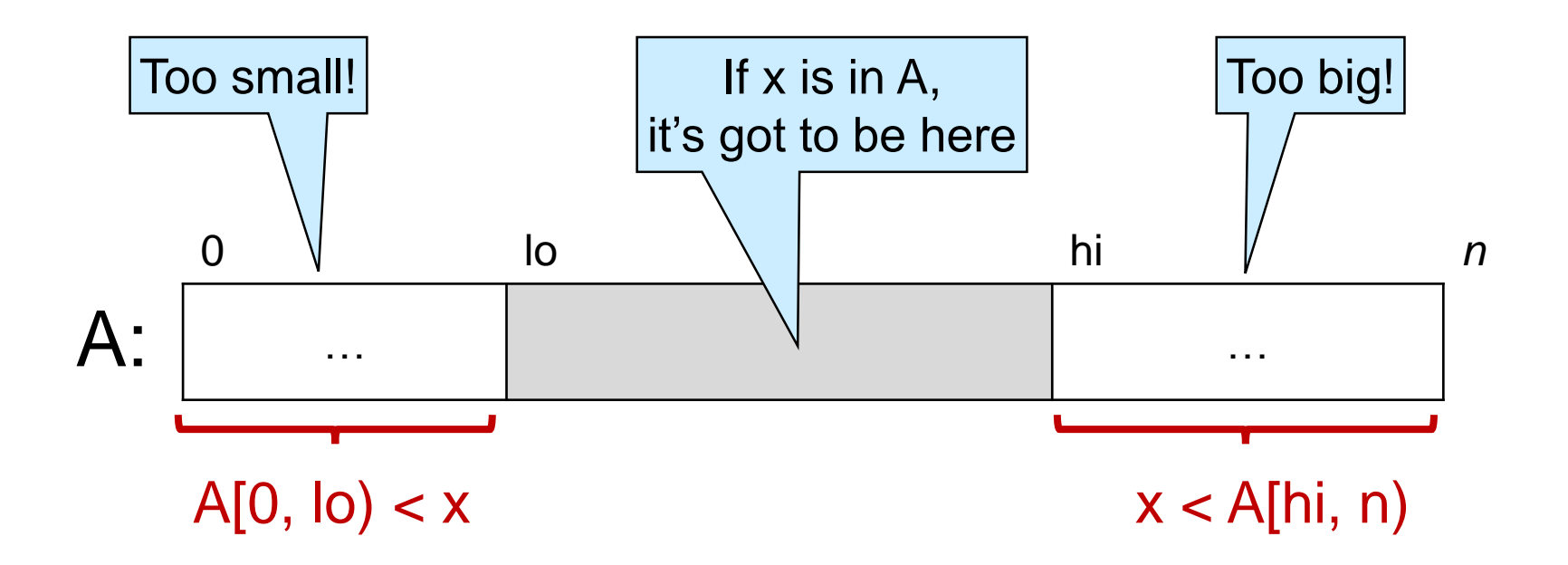

These are *candidate* loop invariant:

 $\circ$  gt\_seg(x, A, 0, lo): that's A[0, lo) < x

 $\circ$  It\_seg(x, A, hi, n): that's  $x <$  A[hi, n)

 $\circ$  and of course  $0 \le$  lo && lo  $\le$  hi && hi  $\le$  n

## Adding Loop Invariants

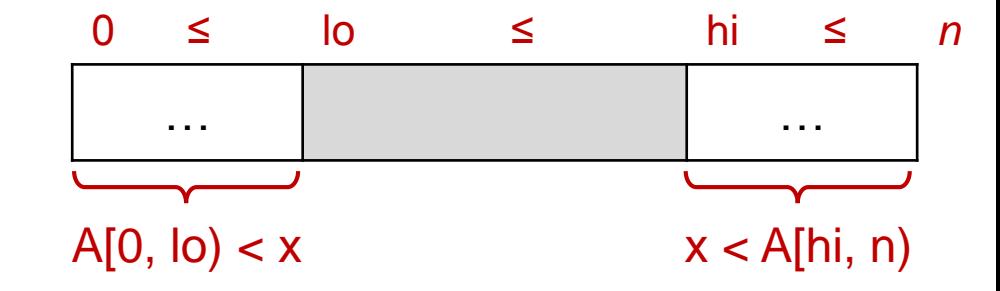

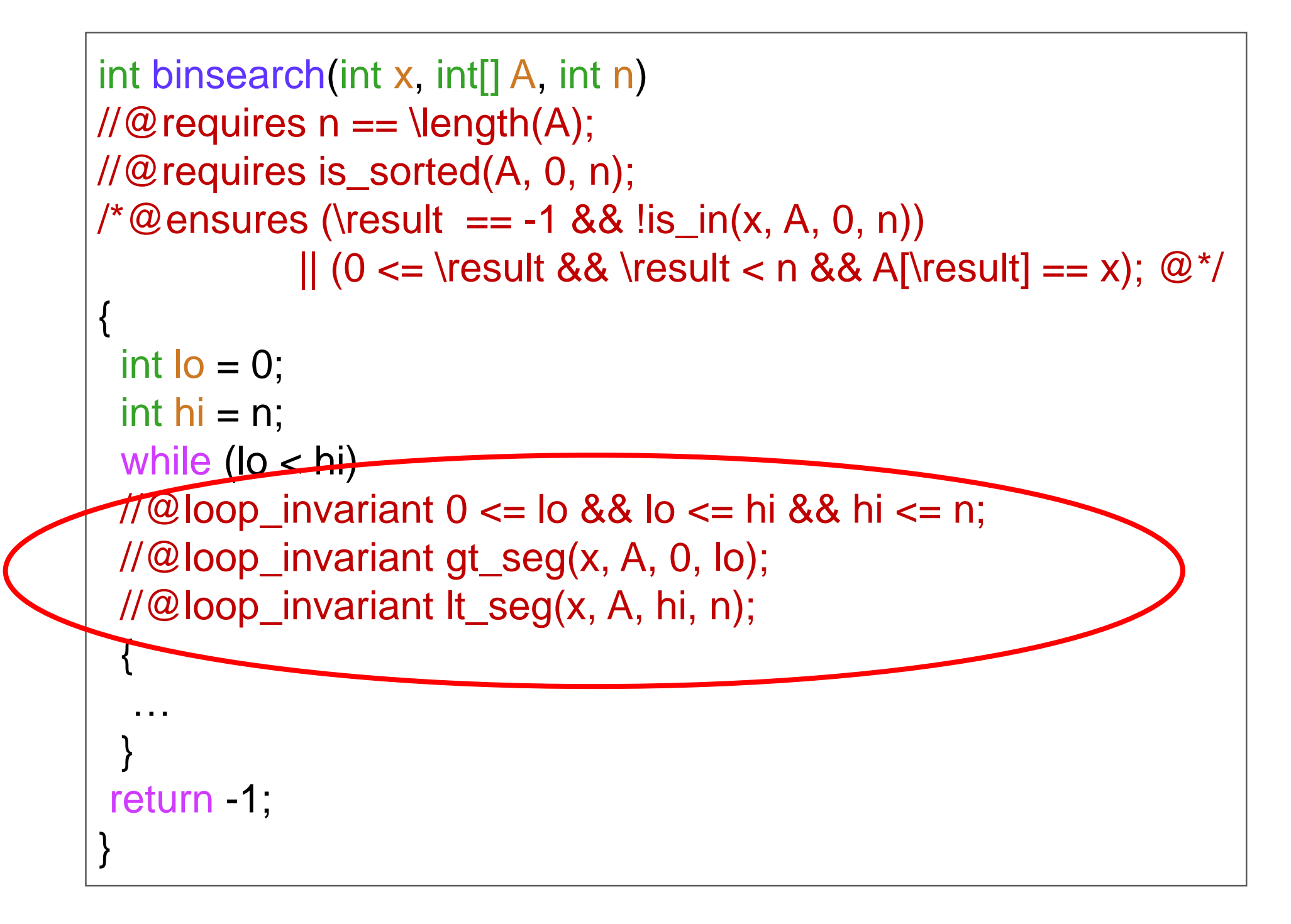

## Are these *Useful* Loop Invariants?

Can they help prove the postcondition?

• Is return -1 correct?

*(assuming invariants are valid)*

 $\triangleright$  **To show**: if preconditions are met, then  $x \notin A[0, n)$ 

- A.  $lo \geq hi$  by line 9 (negation of loop guard)
- B.  $\log$  hi by line 10 (LI 1)
- C.  $I_0 = h$  by math on A, B
- D.  $A[0, 10) < x$  by line 11 (LI 2)
- E.  $x \notin A[0, \infty)$  by math on D
- F.  $x < A$ [hi,n) by line 12 (LI 3)
- G.  $x \notin A[hi,n)$  by math on F
- H.  $x \notin A[0,n)$  by math on C, E, G
- This is a standard EXIT argument

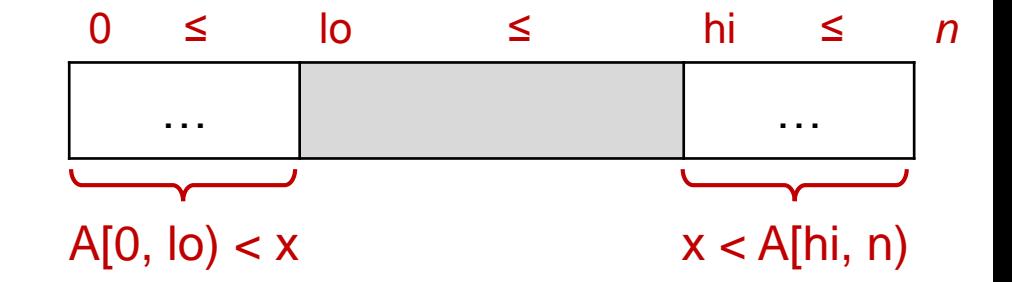

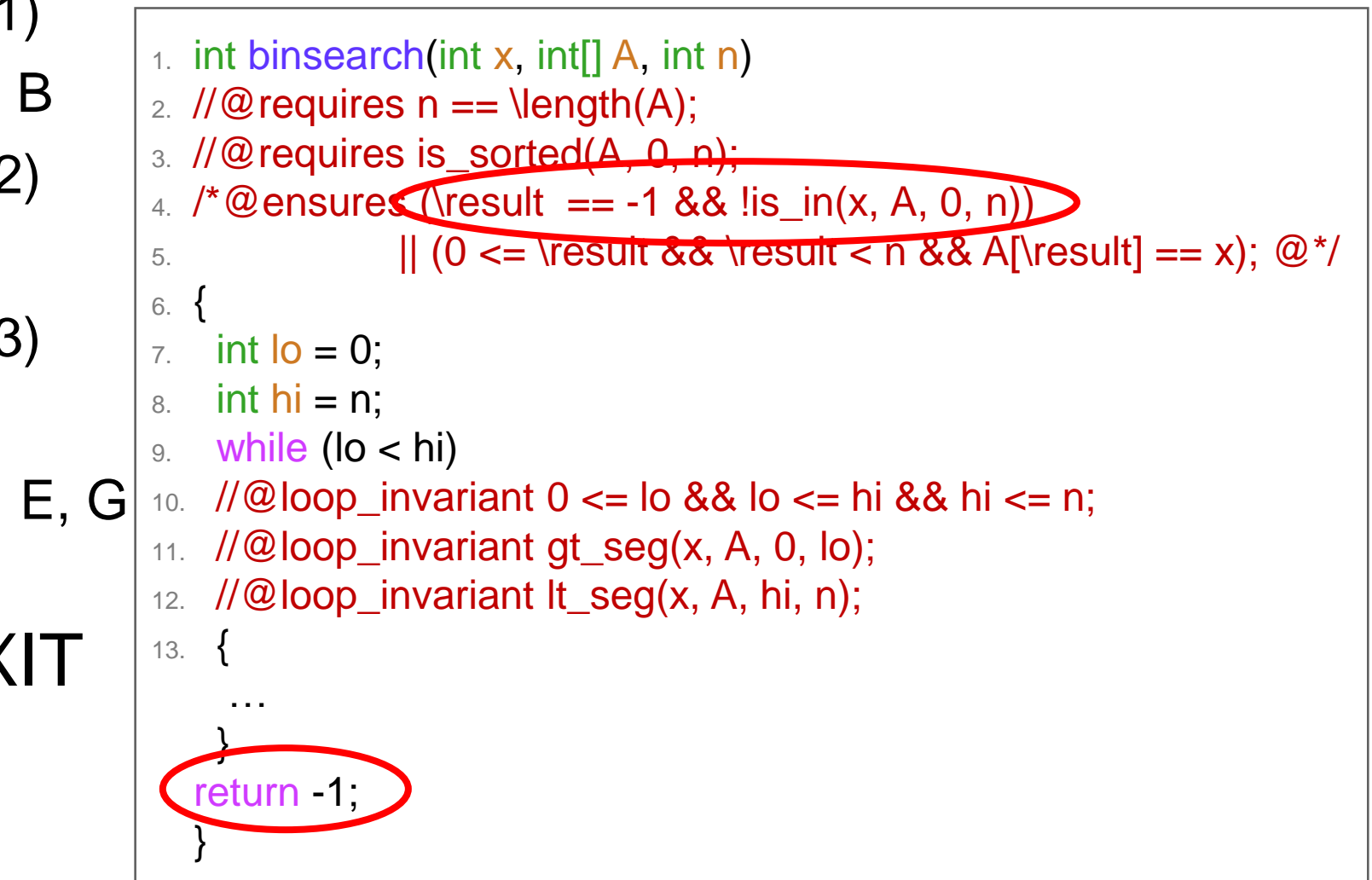

 $\checkmark$ 

#### Are the Loop Invariants Valid?

#### **INIT**

 $\circ$  lo = 0 by line 7 and hi = n by line 8

 $\triangleright$  **To show:**  $0 \le 0$  by math

 $\triangleright$  **To show**:  $0 \le n$  by line 2 (preconditions) and Nength

 $\triangleright$  **To show:**  $n \le n$  by math

 $\triangleright$  To show: A[0, 0) < x  $\triangleright$  **To show:**  $x < A[n, n)$  $\Box$  by math (empty intervals)

#### **PRES**

**• Trivial** o body is empty o nothing changes!!!

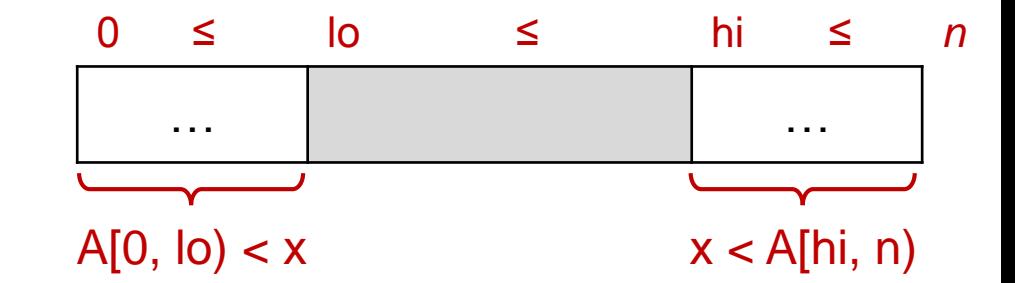

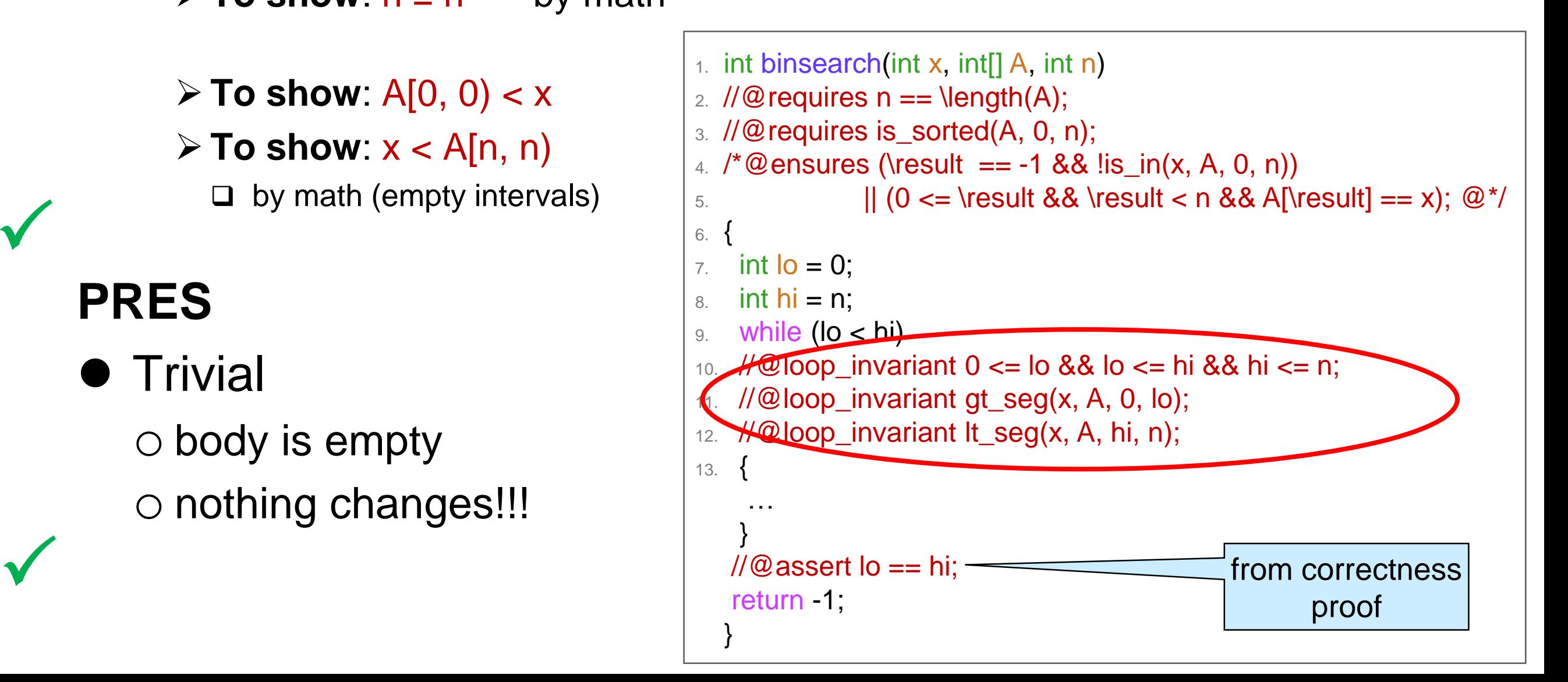

 $\checkmark$ 

## Is binsearch Correct?

 $\bigvee$ 

 $\checkmark$ 

 $\checkmark$ 

 $\overline{\textbf{X}}$ 

- $\bullet$  EXIT
- $\bullet$  INIT
- **PRES**
- **Termination** o Infinite loop!
- Let's implement what happens in a binary search step o compute the midpoint o compare its value to x

```
1. int binsearch(int x, int[] A, int n)
2. \mathcal{U} \mathcal{Q} requires n == \text{length}(A);3. //@requires is_sorted(A, 0, n);
4. /*@ensures (\result == -1 && \text{lis}_\text{in}(x, A, 0, n))
5. || (0 \le \t\text{ 8\& \t\text{ 0} \le \t\text{ 0} \le \t\6. {
7. int \log 10 = 0;
8. int hi = n;
9. while (lo < hi)
10. //@loop_invariant 0 \leq b lo && lo \leq b hi && hi \leq b n;
11. //@loop_invariant gt_seg(x, A, 0, lo);
12. //@loop_invariant lt_seg(x, A, hi, n);
13. \{14. …
15. }
    1/@assert lo == hi;
    return -1;
18. }
```
## Adding the Body

```
int binsearch(int x, int[] A, int n)
\angle //@requires n == \length(A);
//@requires is_sorted(A, 0, n);
\prime*@ensures (\result == -1 && !is_in(x, A, 0, n))
             || (0 \le \result && \result < n && A[\result] == x); @*/
{
 int I_o = 0;
 int hi = n;
 while (lo < hi)
 1/100loop_invariant 0 <= lo && lo <= hi && hi <= n;
 //@loop_invariant gt_seg(x, A, 0, lo);
 //@loop_invariant lt_seg(x, A, hi, n);
 {
  int mid = (log + hi)/2;
  if (A[mid] == x) return mid;
  if (A[\text{mid}] < x) {
   lo = mid + 1;} else { //@assert A[mid] > x;
    hi = mid;}
 }
 \pi/2 assert lo == hi;
return -1;
}
                                               by high-school
                                                   math
                                                  if A[mid] not == xand not < x,
                                                   then A[\text{mid}] > x
```
## Is it Safe?

• A [mid] must be in bounds  $\circ$  0  $\leq$  mid  $\leq$  \length(A)

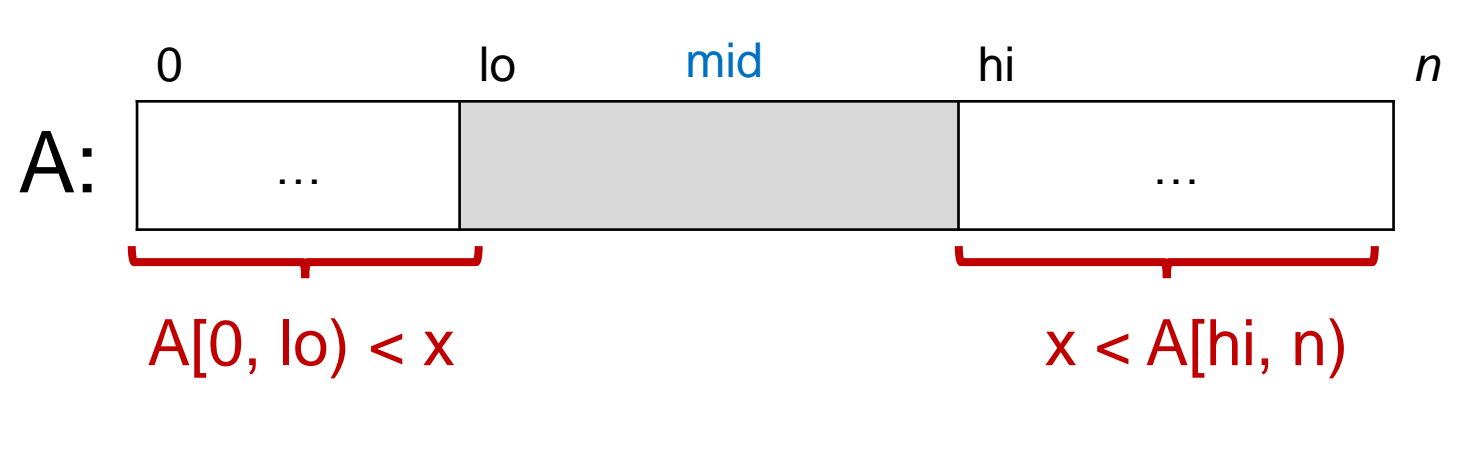

```
1. int binsearch(int x, int[] A, int n)
2. \mathcal{U} \mathcal{Q} requires n == \text{length}(A);3. //@requires is_sorted(A, 0, n);
4. /*@ensures … @*/
5. {
6. int I_0 = 0;
7. int hi = n;
8. while (lo < hi)
9. //@loop_invariant 0 \leq b lo && lo \leq b hi && hi \leq b;
10. //@loop_invariant gt_seg(x, A, 0, lo);
11. //@loop_invariant lt_seg(x, A, hi, n);
12. \quad \{13. int mid = (lo + hi) / 2;
14.
15. if (A[mid] == x) return mid;
16. if (A[mid] < x) {
17. \log m \cdot 1;
18. } else { //@assert A[mid] > x;
19. hi = mid;
20. }
21. }
22. \pi/2 assert lo == hi;
23. return -1;
24. }
```
We expect lo ≤ mid < hi

o **not** mid ≤ hi

 $\triangleright$  otherwise we could have mid == \length(A) by lines 2, 9

 *Candidate* assertion: lo <= mid && mid < hi o We will check it later

## Are the LI Valid?

**INIT**: unchanged  $\checkmark$ 

#### **PRES**

- $\triangleright$  **To show**: if  $0 \leq$  lo  $\leq$  hi  $\leq$  n, then  $0 \leq l_0 \leq h$   $\leq h$ o if A[mid] == x, *nothing to prove*  $\circ$  if A[mid]  $\lt x$ A.  $Io' = mid+1$  by line 17
	- $B. h i' = h i$  (unchanged) C.  $0 \leq$  lo by line 9 (LI1)
	- D. lo ≤ mid by line 14 (*to be checked*)
	- E. mid < hi by line 14 (*to be checked*)
	- F.  $mid < mid + 1$  by math on E (no overflow)
	- G.  $0 \leq 0'$  by A, C, D, F
	- H.  $\mathsf{lo}' \leq \mathsf{hi}'$  by math on A, B, E
	- I.  $hi' \leq n$  by B and assumption

 $\circ$  If A[mid]  $> x$ 

*Left as exercise*

```
1. int binsearch(int x, int[] A, int n)
2. \mathcal{U} \mathcal{Q} requires n == \text{length}(A);3. //@requires is_sorted(A, 0, n);
4. /*@ensures … @*/
5. {
6. int I_0 = 0;
7. int hi = n;
8. while (lo < hi)
   \sqrt{\omega}loop_invariant 0 <= lo && lo <= hi && hi <= n;
10. //@loop_invariant gt_seg(x, A, 0, lo);
11. //@loop_invariant lt_seg(x, A, hi, n);
12. \{13. int mid = (lo + hi) / 2;
14. //@assert \log \epsilon = mid && mid \epsilon hi; // Added
15. if (A[mid] == x) return mid;
16. if (A[\text{mid}] < x)17. \log m = \frac{1}{3}18. } else { //@assert A[mid] > x;
19. hi = mid;
20. }21. }
22. \mathcal{U} \mathcal{Q} assert lo == hi;
23. return -1;
24.}
```
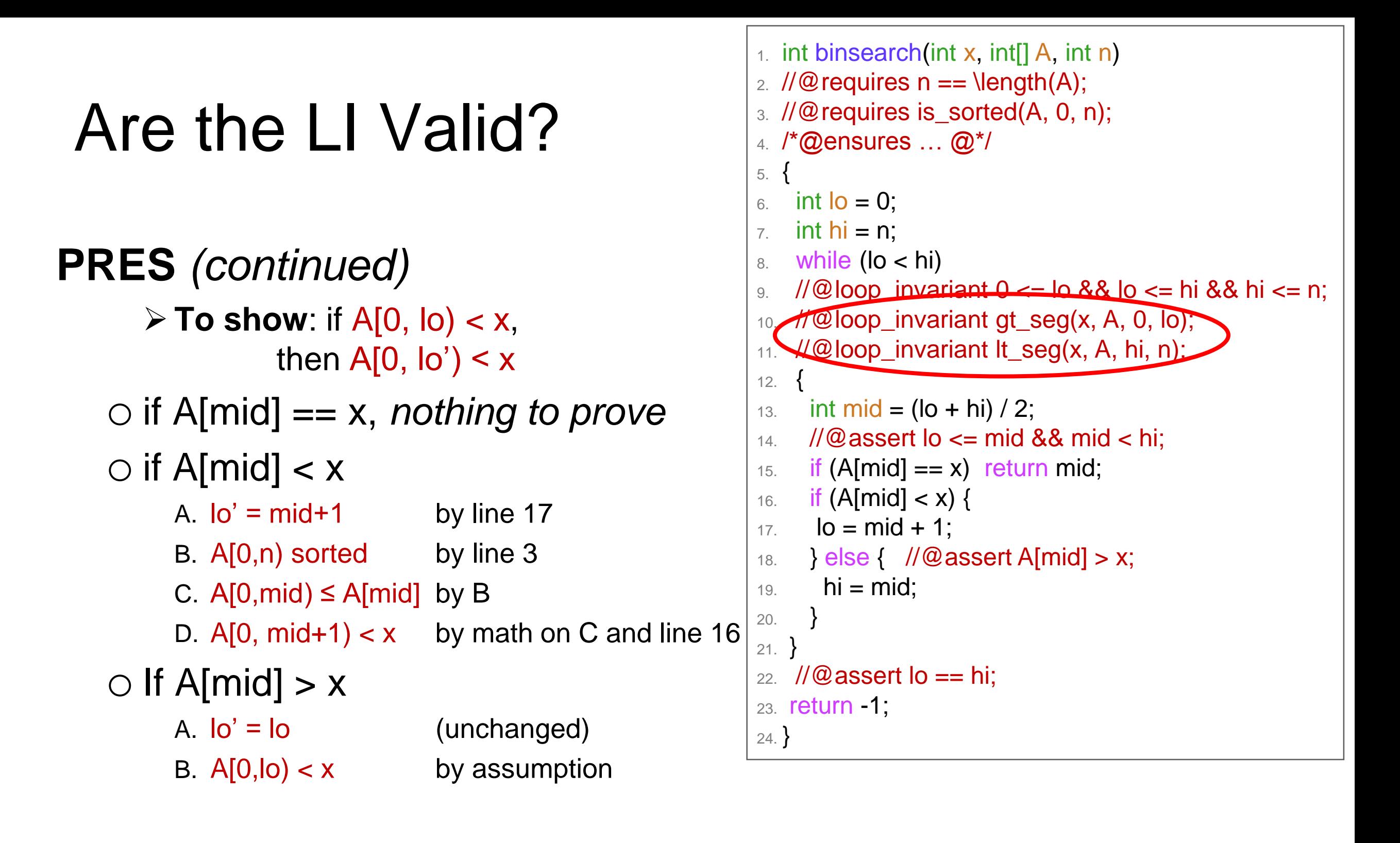

 $\triangleright$  **To show**: if  $x < A$ [hi, n), then  $x < A$ [hi', n)

 $\checkmark$ 

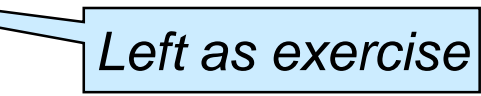

# Does it Terminate?

```
The quantity hi-lo decreases in an
arbitrary iteration of the loop and
never gets smaller than 0
• This is the usual operational argument
• We can also give a point-to argument
       \triangleright To show: if \frac{1}{4} k hi - lo,
                  then 0 \leq h i' - I_0' \leq h i - I_0o if A[mid] == x, nothing to prove
    \circ if A[mid] \lt xA. hi' - lo' = hi - (mid+1) by line 17 (and hi unchanged)
         B. \leq h i - mid by math
         C. ≤ hi - lo by line 14 (to be checked)
         D. hi' - lo' = hi - (mid+1) ≥ (mid+1) - (mid+1) = 0 by lines 17, 16, 14 and math
    \circ If A[mid] > x
                                                           7. int hi = n;
                                                              while (lo < hi)
                                                              //@loop_invariant 0 \leq b lo && lo \leq hi && hi \leq n;
                                                           10. //@loop_invariant gt_seg(x, A, 0, lo);
                                                           11. //@loop_invariant lt_seg(x, A, hi, n);
                                                           12. \{13. int mid = (lo + hi) / 2;
                                                           14. // @ assert \log \epsilon = mid && mid \epsilon hi;
                                                           15. if (A[mid] == x) return mid;
                                                           16. if (A[\text{mid}] < x)17. \log m = \frac{1}{3}18. } else { //@assert A[mid] > x;
                                                           19. hi = mid;
                                                           20. }
                                                           21. }
                                                           22. \pi/2 assert lo == hi;
                                                           23. return -1;
                                                           24. }
```
*Left as exercise*

1. int binsearch(int x, int[] A, int n)

3. //@requires is\_sorted(A, 0, n);

2.  $\mathcal{U} \mathcal{Q}$  requires  $n == \text{length}(A);$ 

4. /\*@ensures … @\*/

6.  $int$   $\log 10 = 0$ ;

5. {

#### The Midpoint Assertion

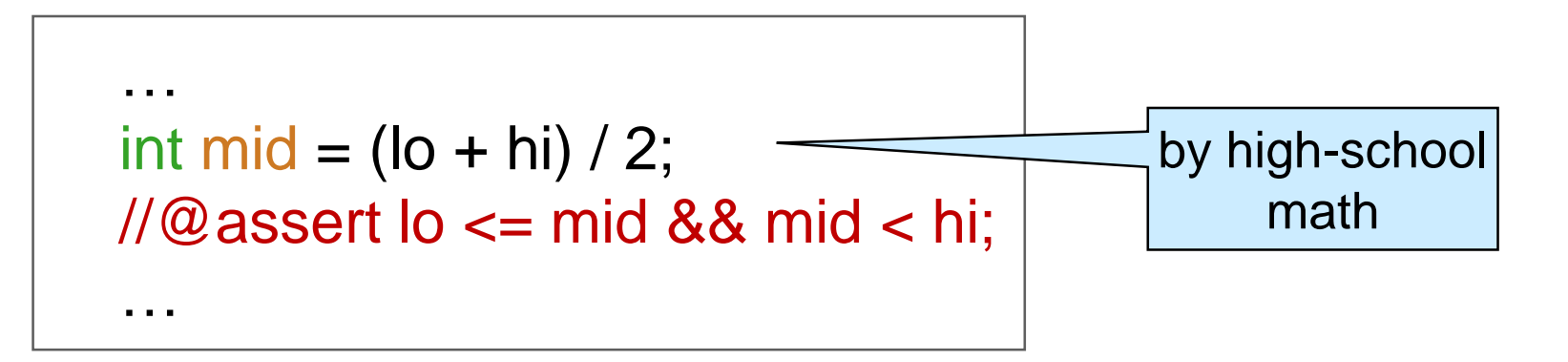

 $\bullet$  We need to show that  $\bullet$   $\lt$  = mid && mid  $\lt$  hi

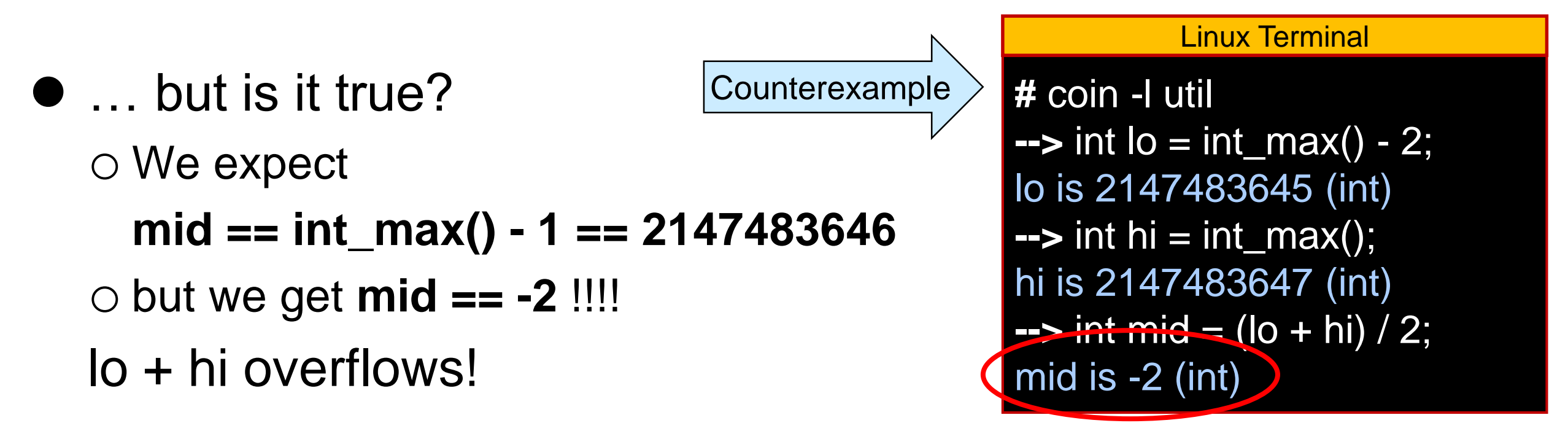

- **This is Jon Bentley's bug!** 
	- o Google was the first company to need arrays that big
		- and Joshua Bloch worked there

#### The Midpoint Assertion

• Can we compute the midpoint without overflow?

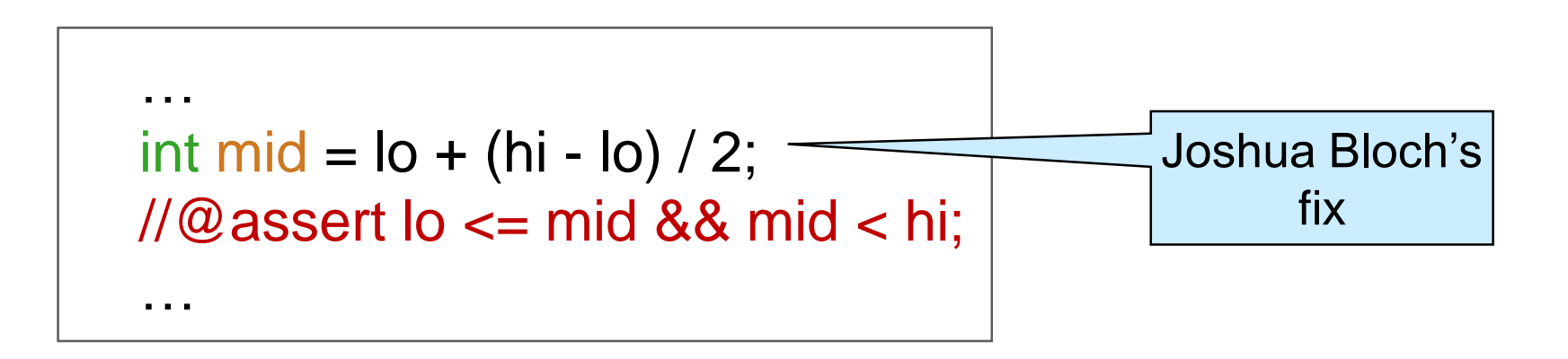

o Does it work? *Left as exercise*

show that (lo + hi) / 2 is **mathematically equal** to lo + (hi - lo) / 2

show that lo + (hi - lo) / 2 **never overflows** for lo ≤ hi

• What about int mid =  $\log(2 + h)/2$ ; ?

o never overflows,

 $\circ$  but not mathematically equal to (lo + hi) / 2

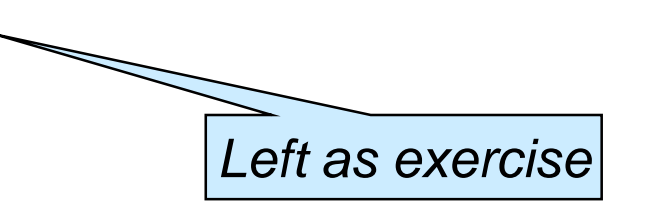

# Final Code for binsearch

- Safe
- **Correct**

```
int binsearch(int x, int[] A, int n)
//@ requires n == \text{length}(A);//@requires is_sorted(A, 0, n);
\prime*@ensures (\result == -1 && !is_in(x, A, 0, n))
            || (0 <= \result && \result < n && A[\result] == x); @*/
{
 int I_o = 0;
 int hi = n;
 while (lo < hi)
 1/@loop_invariant 0 <= lo && lo <= hi && hi <= n;
 //@loop_invariant gt_seg(x, A, 0, lo);
 //@loop_invariant lt_seg(x, A, hi, n);
 {
  int mid = I_0 + (hi - Io) / 2;
  1/@assert lo <= mid && mid < hi;
  if (A[mid] == x) return mid;
  if (A[\text{mid}] < x) {
   lo = mid + 1;} else { //@assert A[mid] > x;
    hi = mid;}
 }
 \pi/2 assert lo == hi;
return -1;
}
```
## Complexity of Binary Search

- Given an array of size *n*,
	- o we **halve** the segment considered at each iteration
	- o we can do this at most *log n* times before hitting the empty array
- **Each iteration has constant cost**
- Complexity of binary search is

*O(log n)*

```
int binsearch(int x, int[] A, int n)
\angle //@requires n == \length(A);
{
 int I_o = 0;
 int hi = n;
 while (lo < hi) \{int mid = 10 + (hi - 10) / 2;
   if (A[mid] == x) return mid;
   if (A[mid] < x) {
   lo = mid + 1;} else {
    hi = mid;}
```
**Contracts** 

omitted

}

}

return -1;

#### **The Logarithmic Advantage**

### Is *O(log n)* a Big Deal?

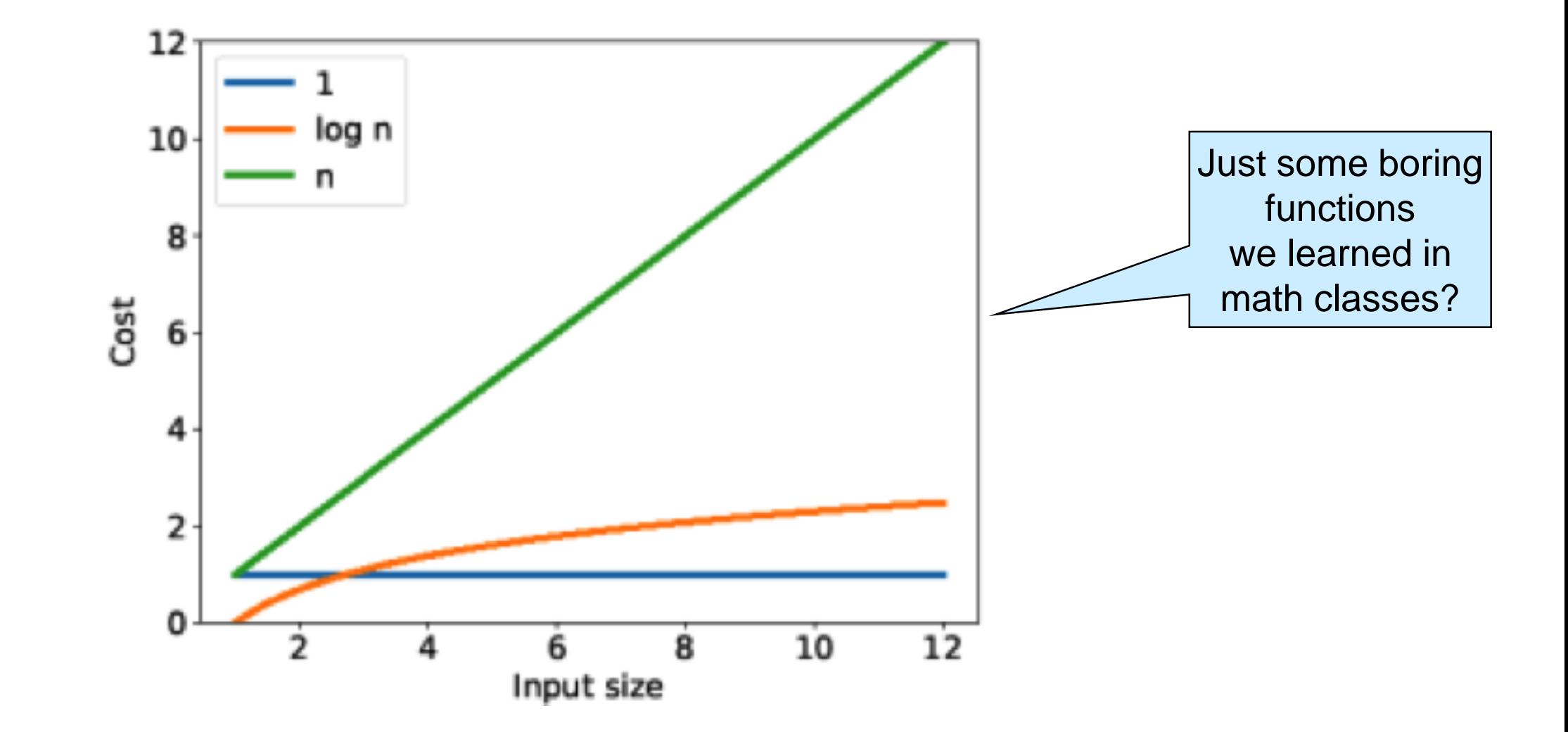

What does *log n* mean in practice?

# Visualizing Linear and Binary Search Linear Search *O(n) Binary Search O(log n)*

#### Visualizing Linear and Binary Search

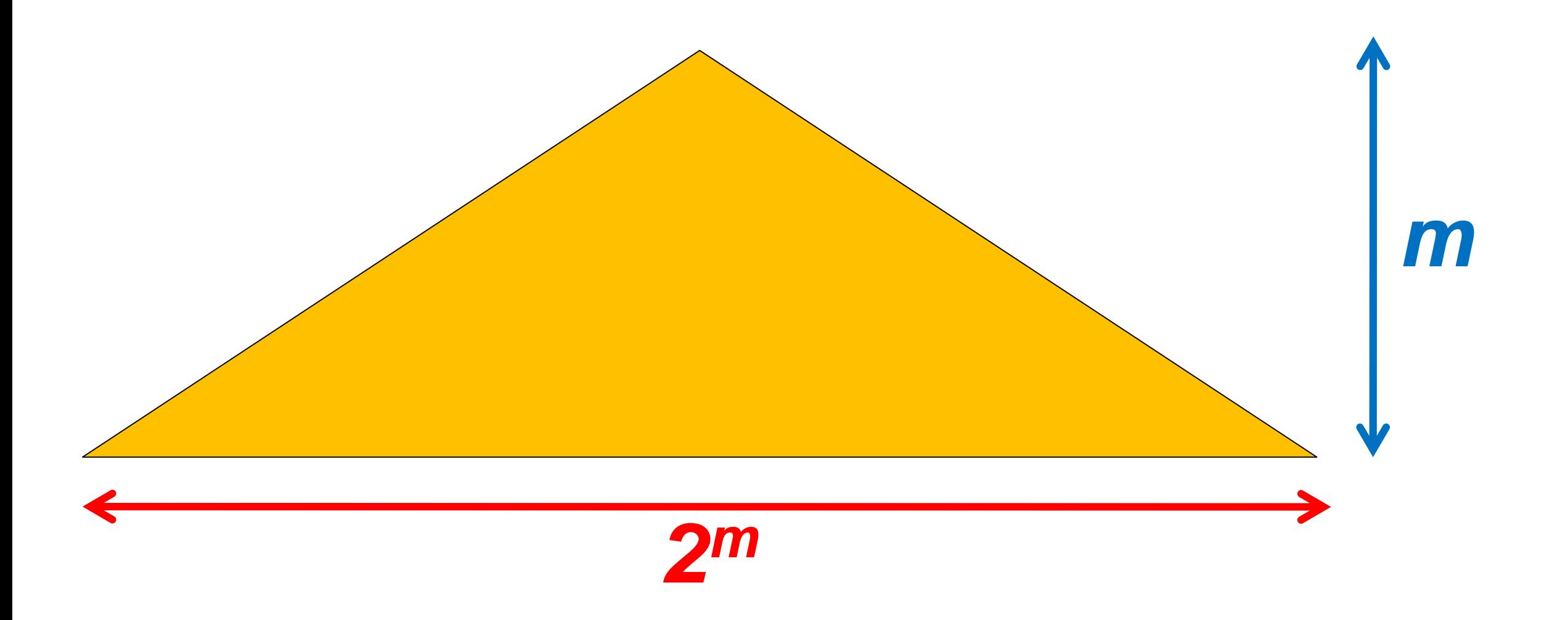

#### $m = log n$

#### Drawing for small values of *m*

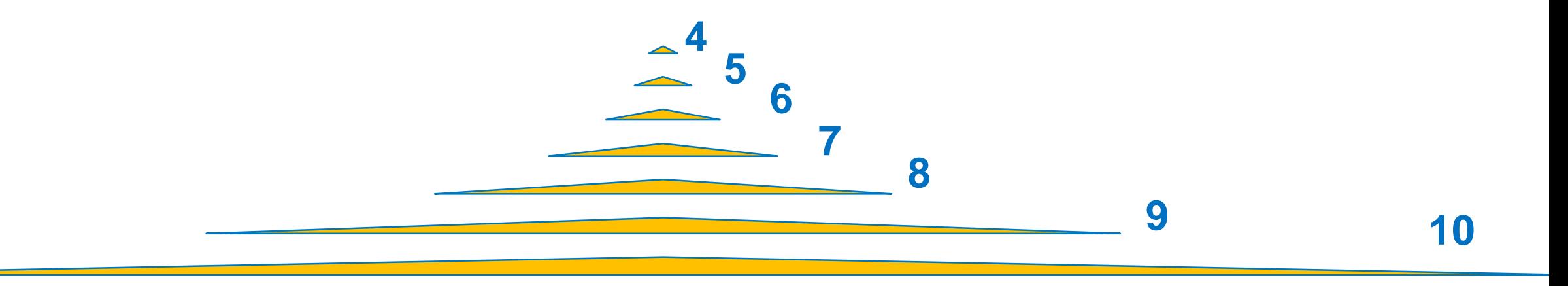

*What do you notice?*

## Searching with Ants

- Place items 1 cm apart
	- **▶ Horizontally**
	- $\triangleright$  Vertically

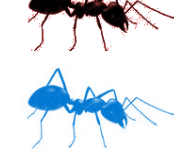

Ant walks 1cm/s

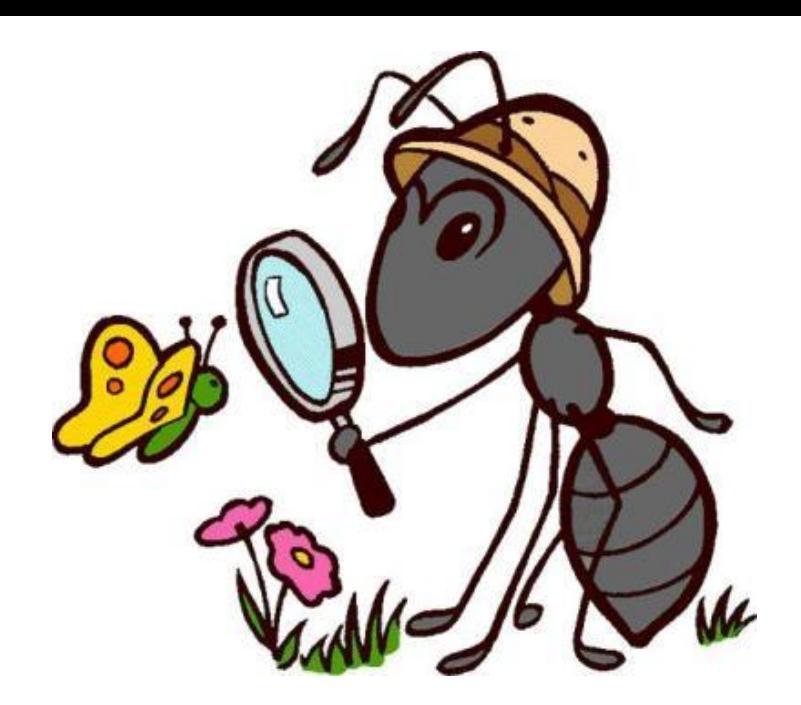

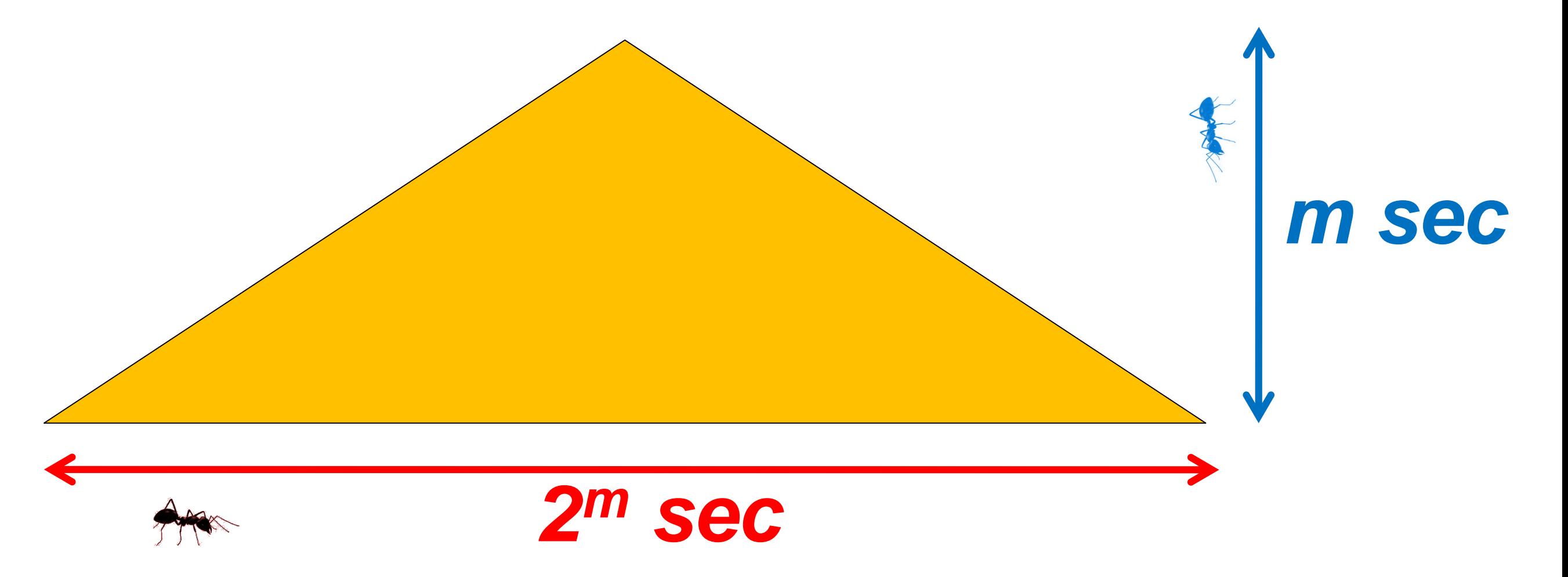

## Searching 1000 items with Ants

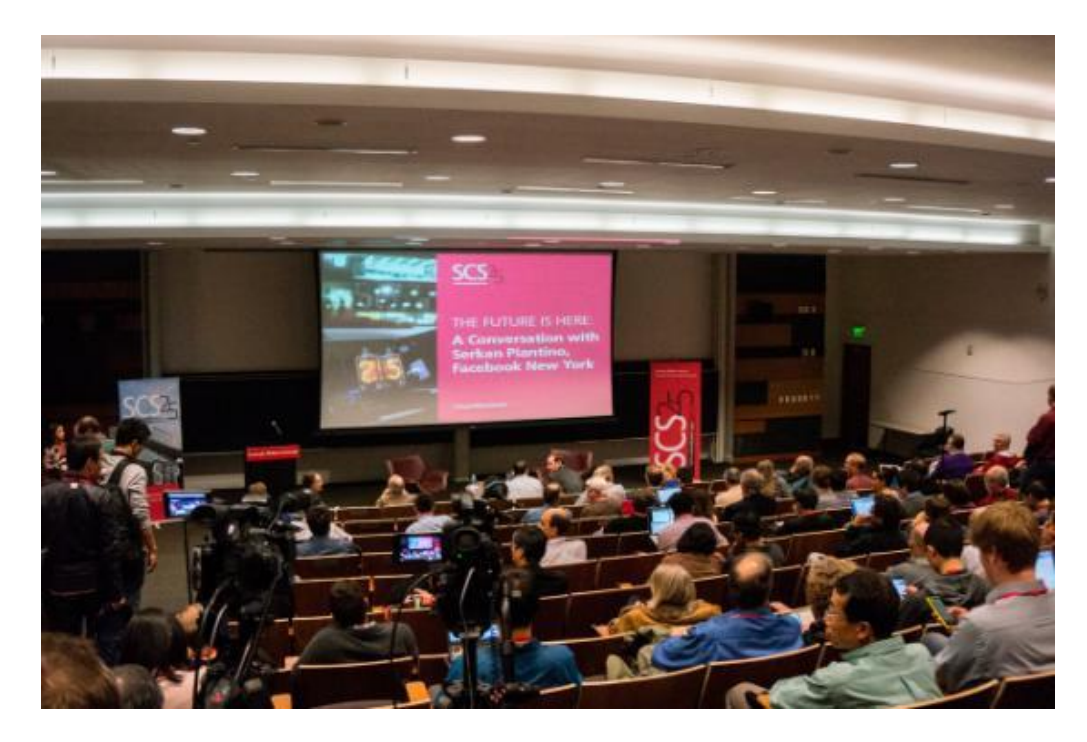

#### **2 <sup>10</sup> cm ≈ 10 m**

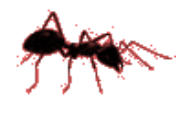

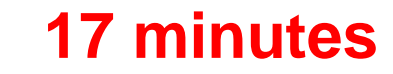

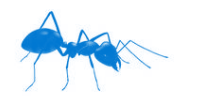

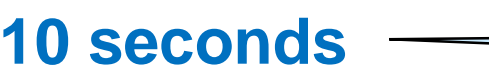

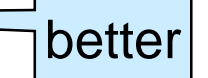

#### 1 Million Items

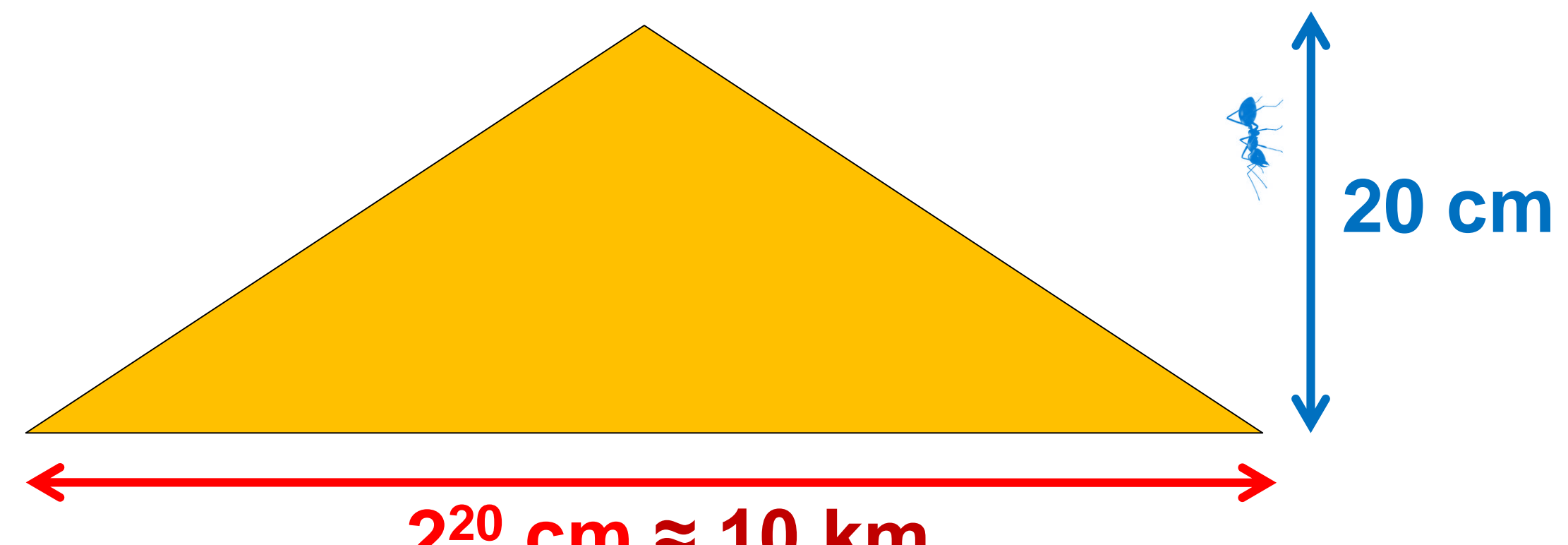

#### **2 <sup>20</sup> cm ≈ 10 km**

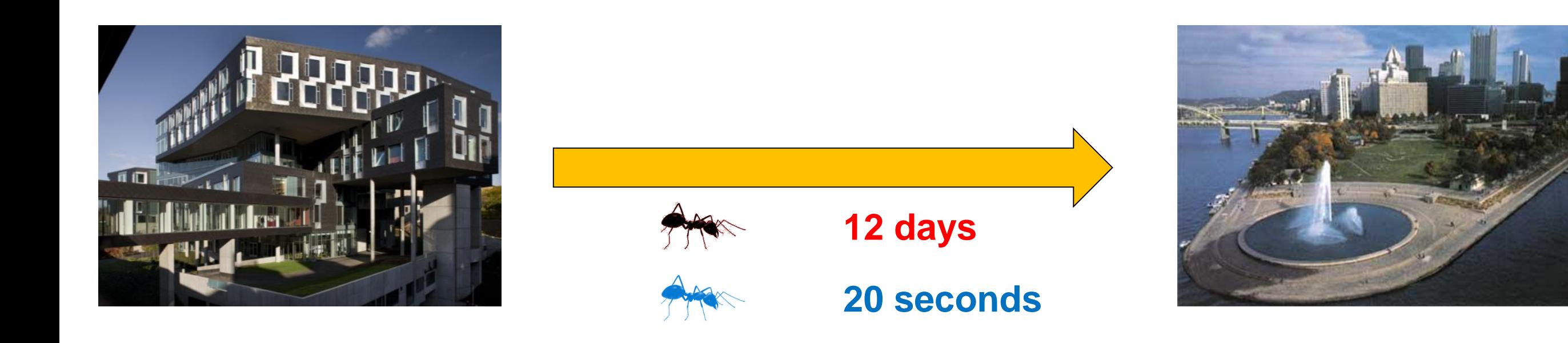

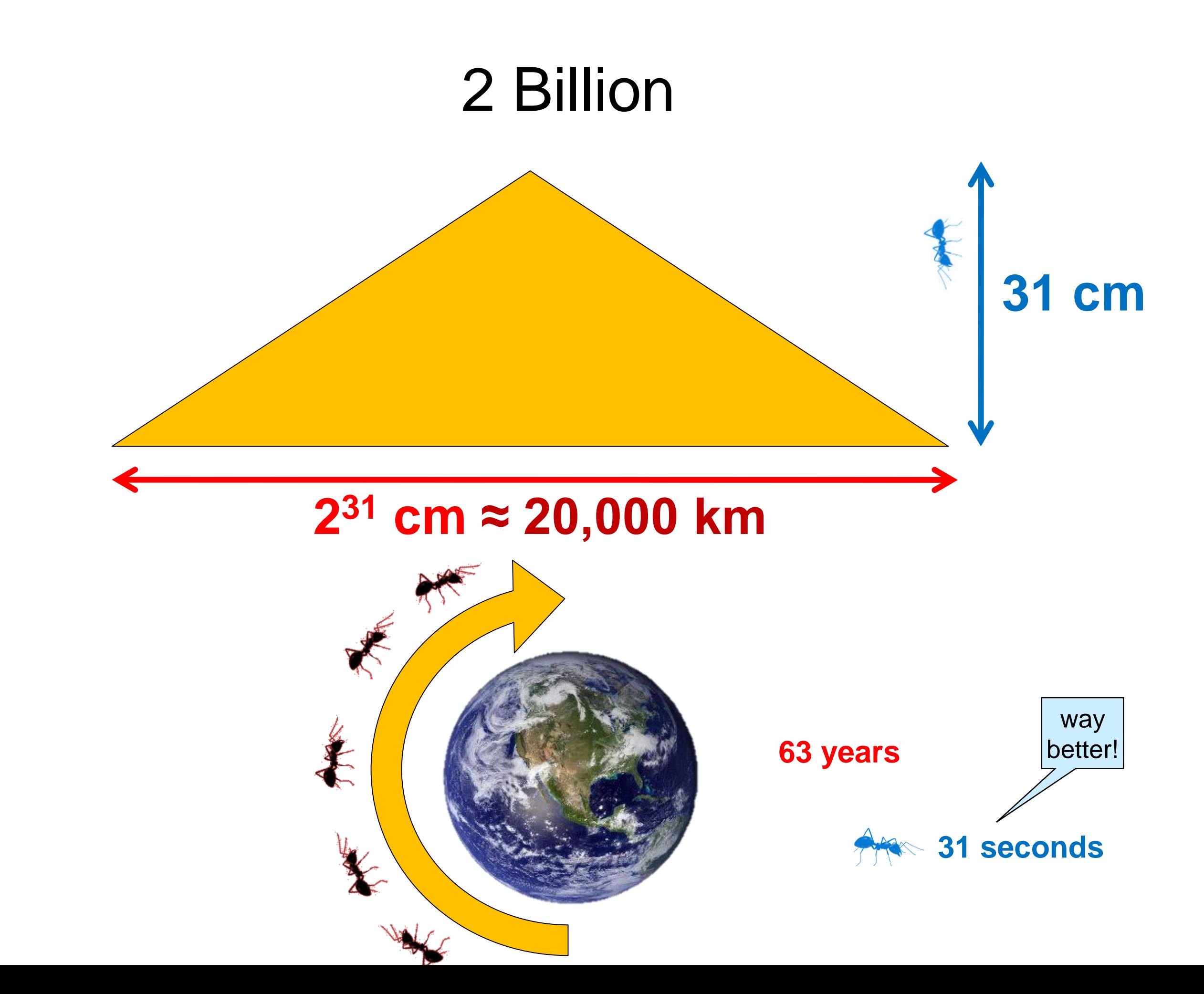

#### 35 Billion Items

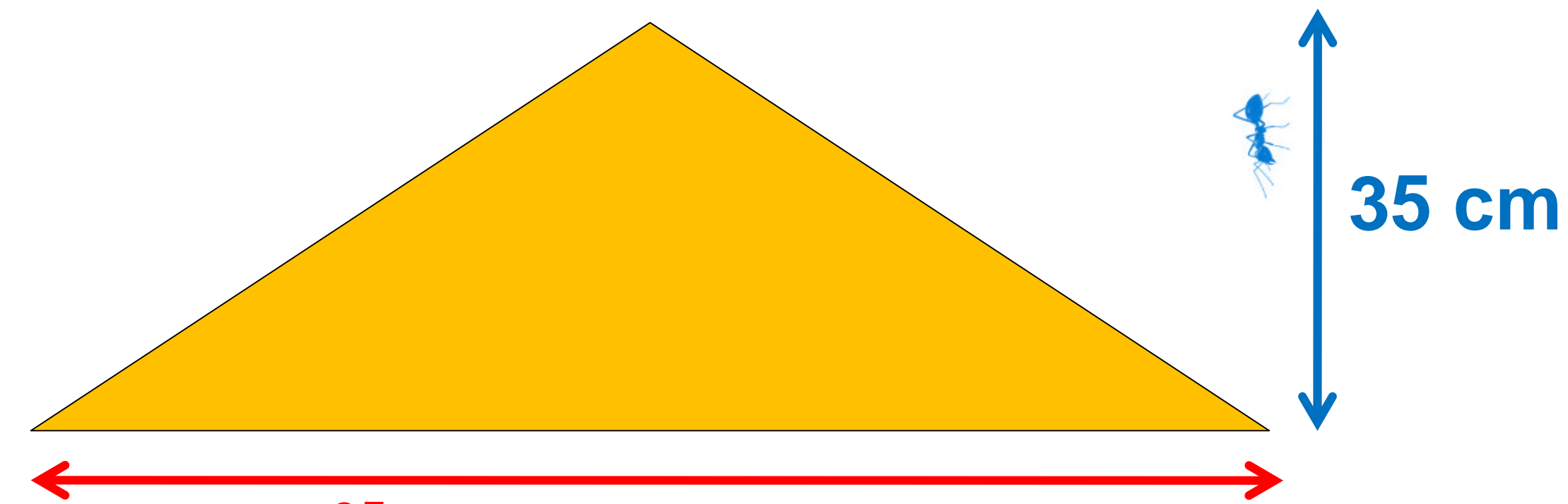

#### **2 <sup>35</sup> cm ≈ 376,289 km**

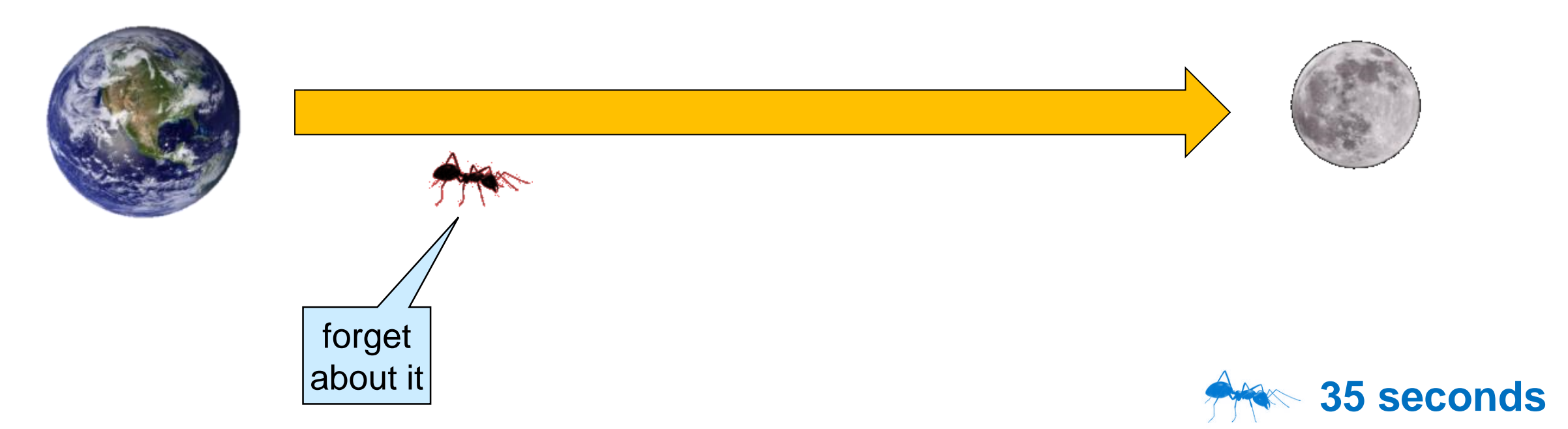

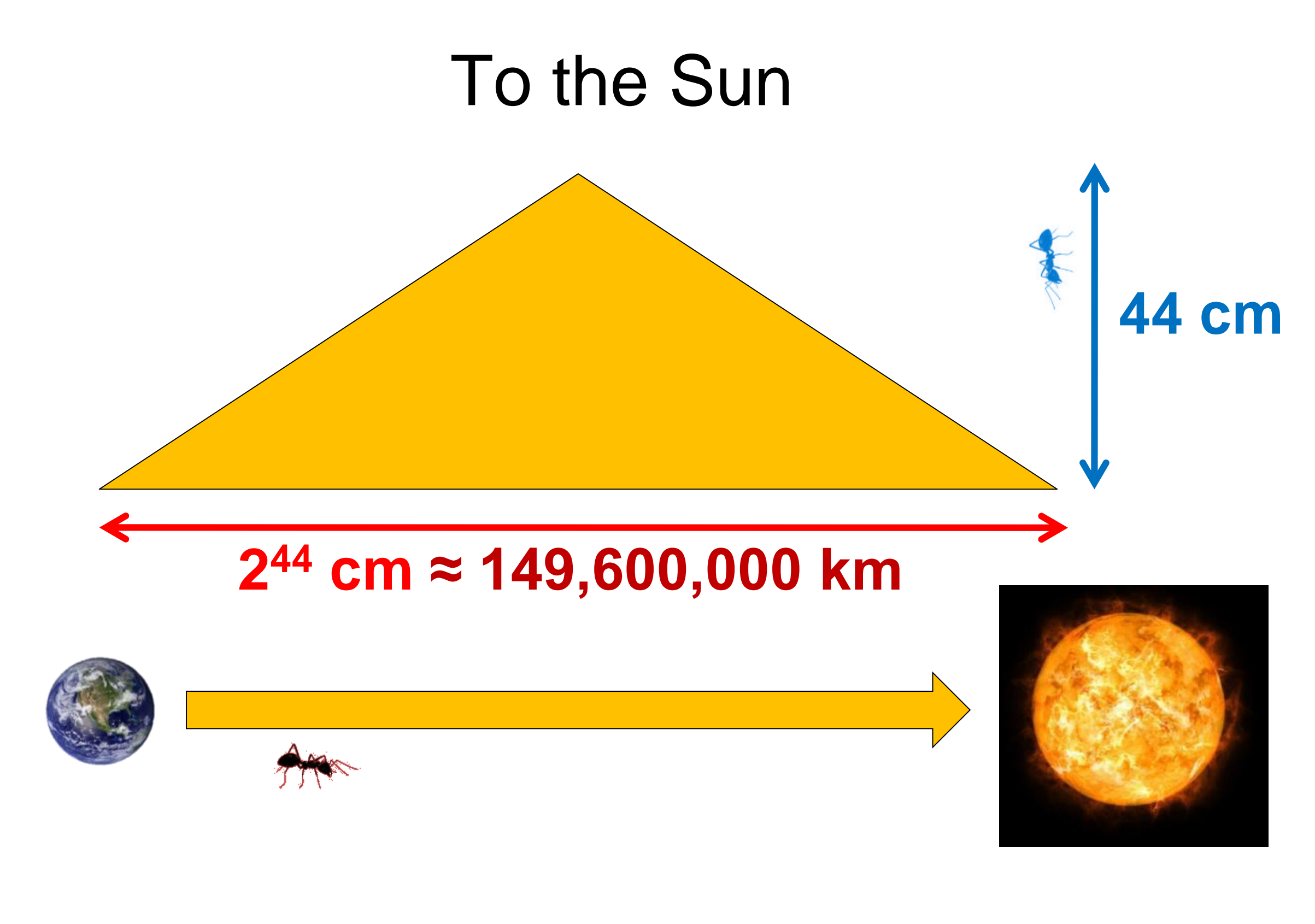

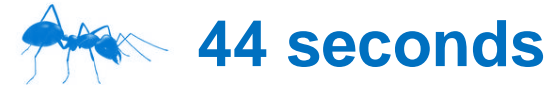

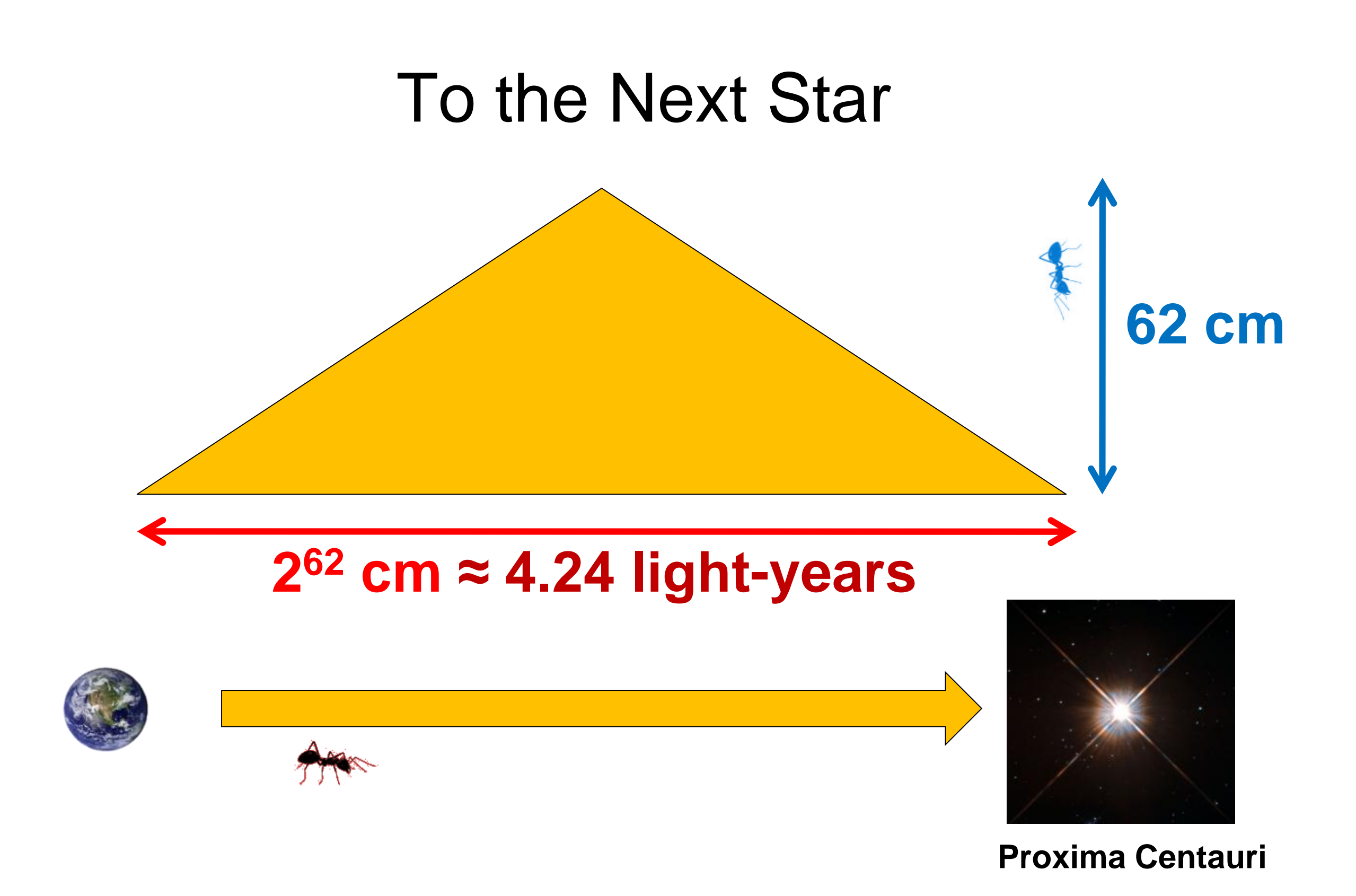

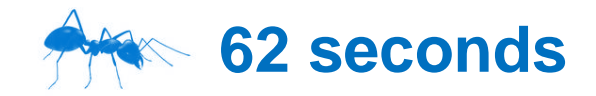

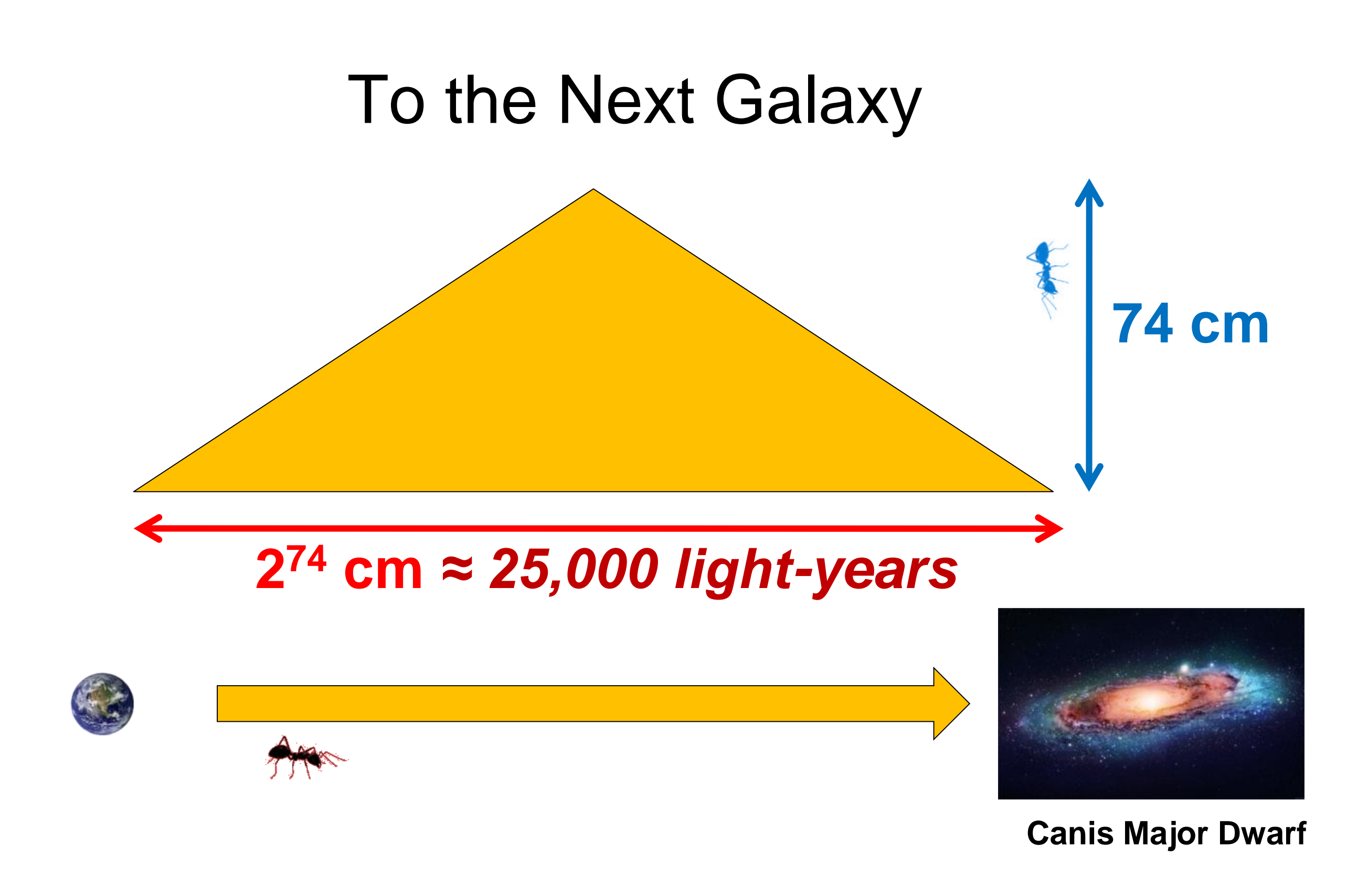

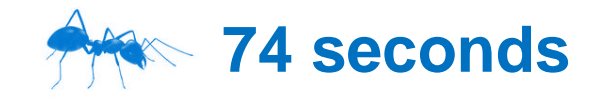

# The Observable Universe **96 cm**

#### **2 <sup>96</sup> cm** *≈ 92 billion light-years*

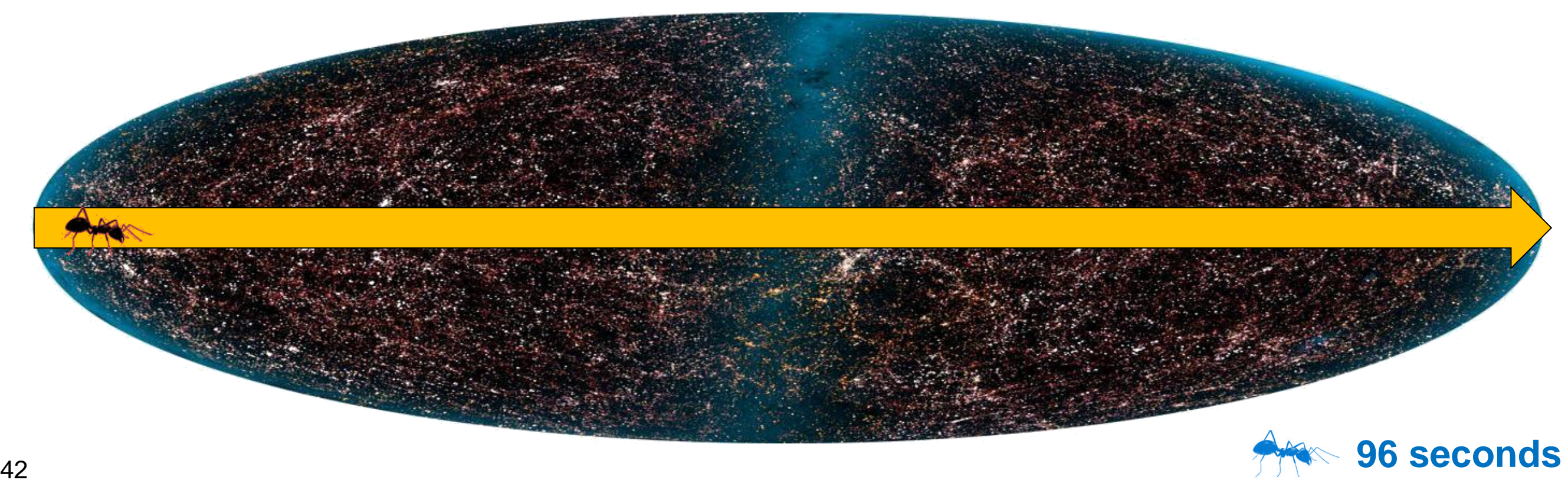

#### All the Atoms in the Universe

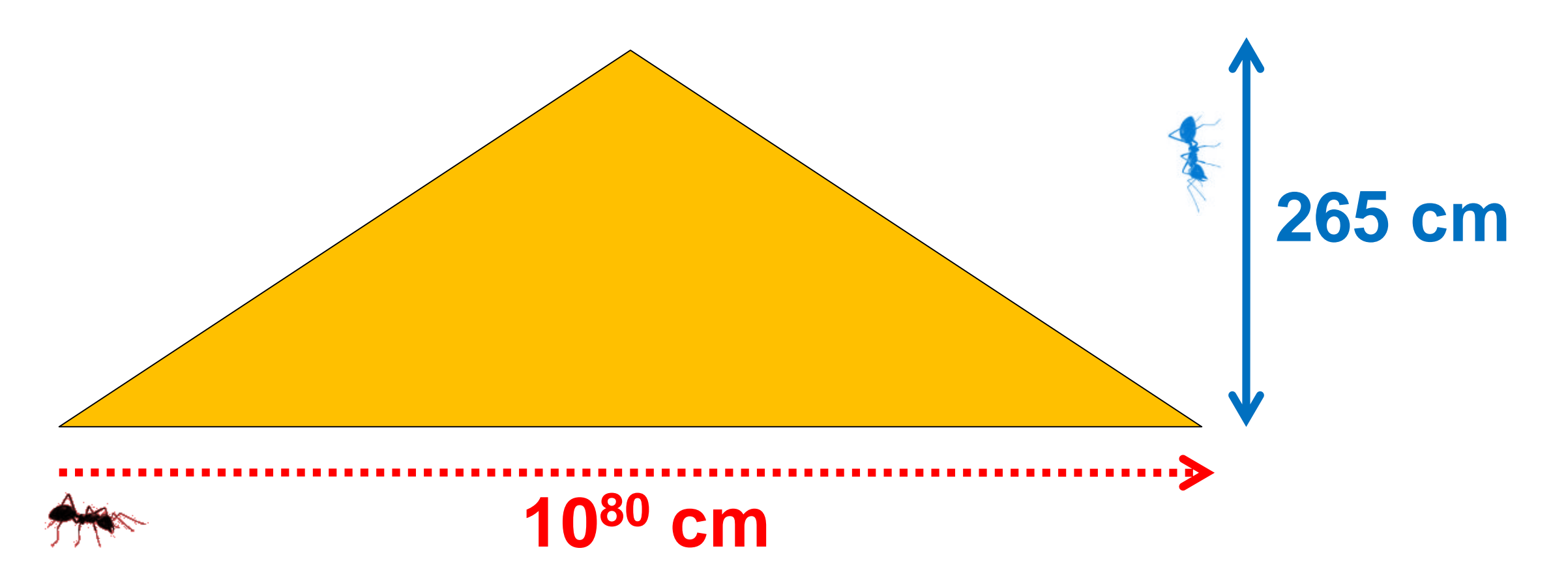

*There is nothing else we could possibly search …*

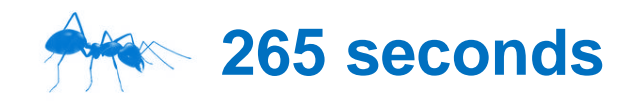

# Is *O(log n)* a Big Deal? **YES**

● Constant for practical purposes o It takes just 265 steps to search all atoms in the universe!

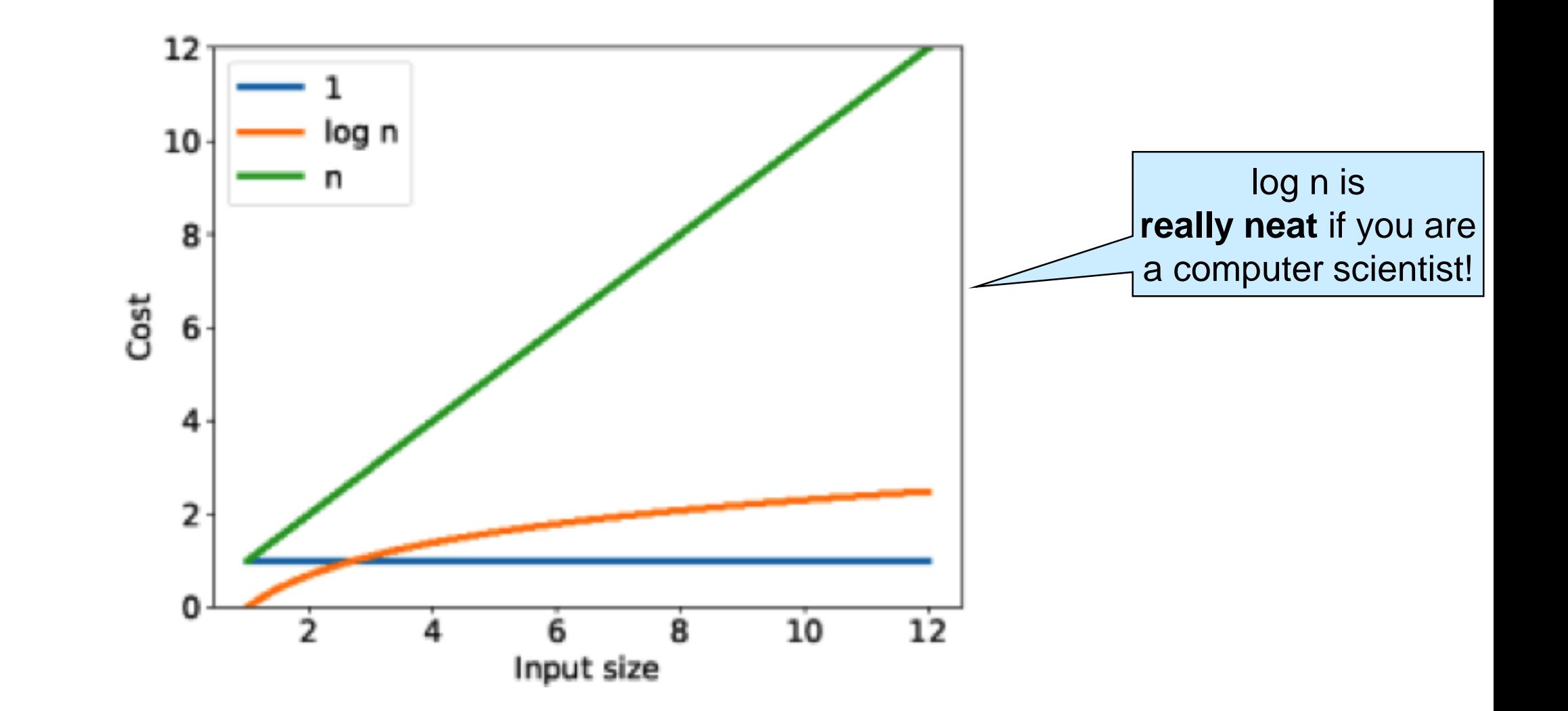